## **Test driven development for Invisible Hardware**

### **Samuel Gaist**

Edeltech Ltd Switzerland

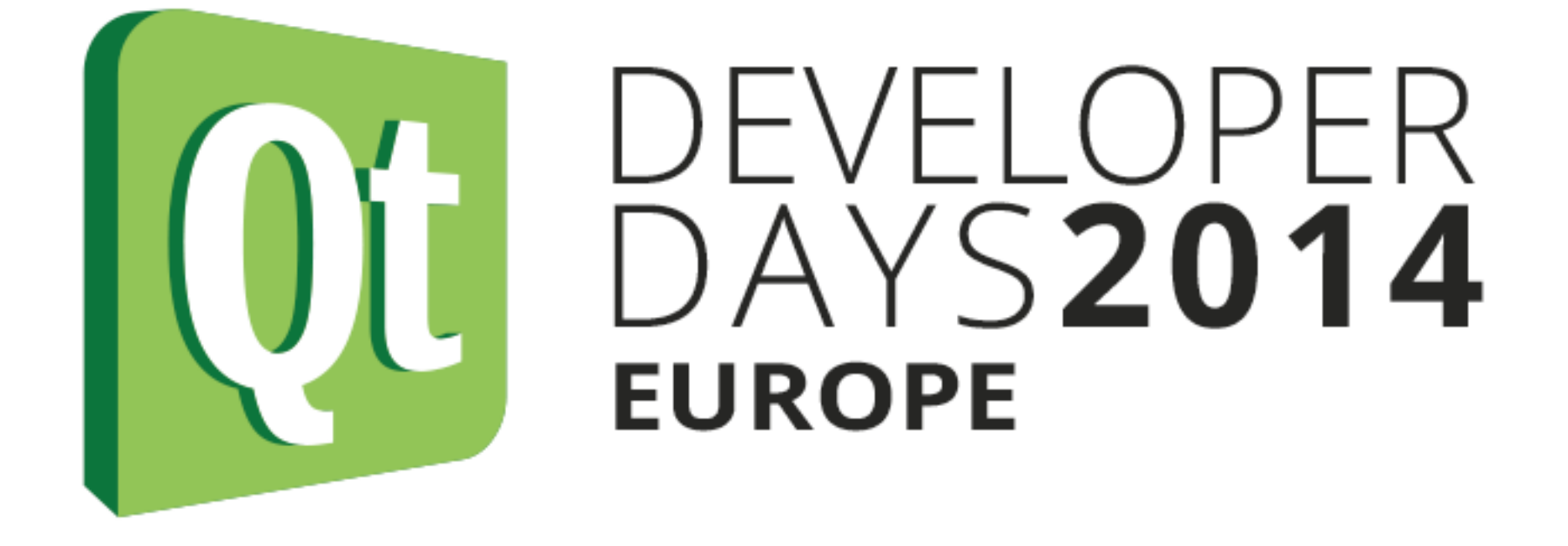

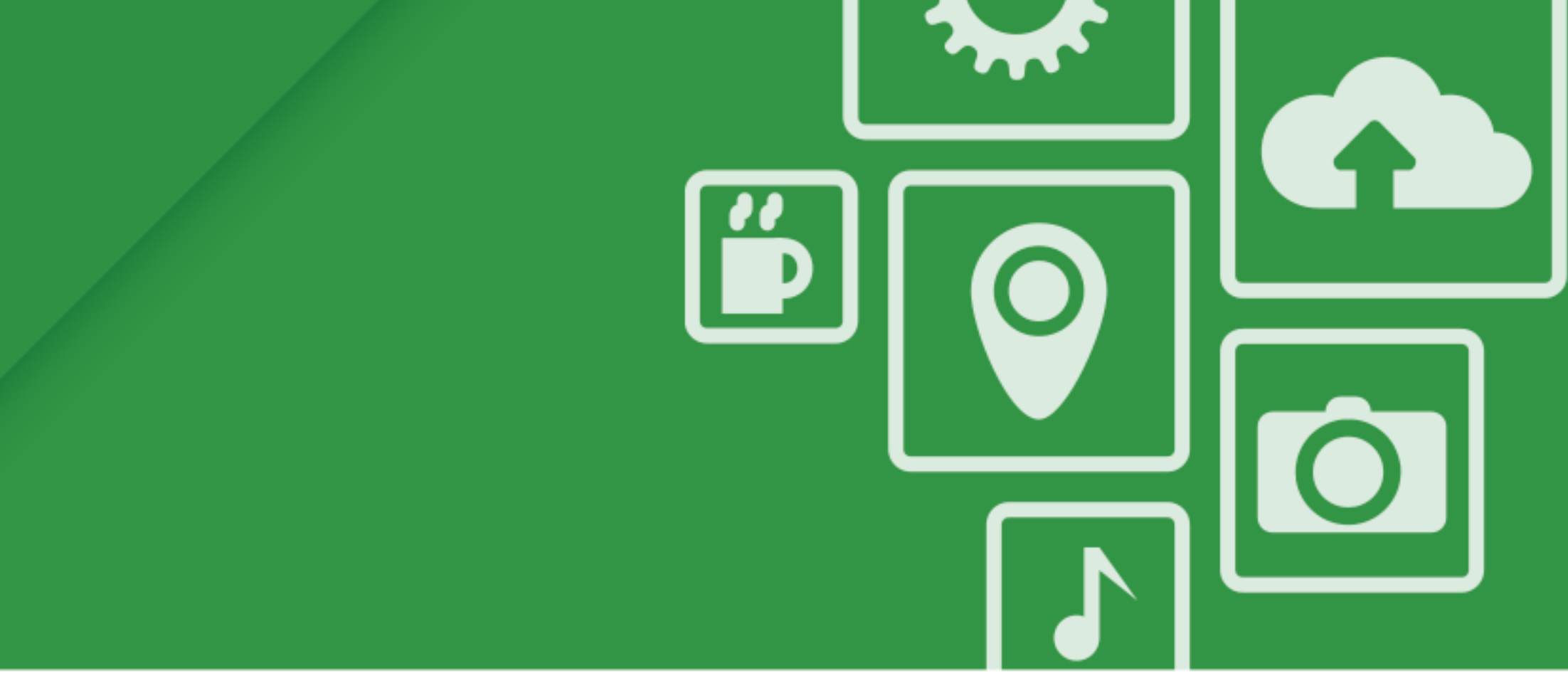

### **Samuel Gaist**

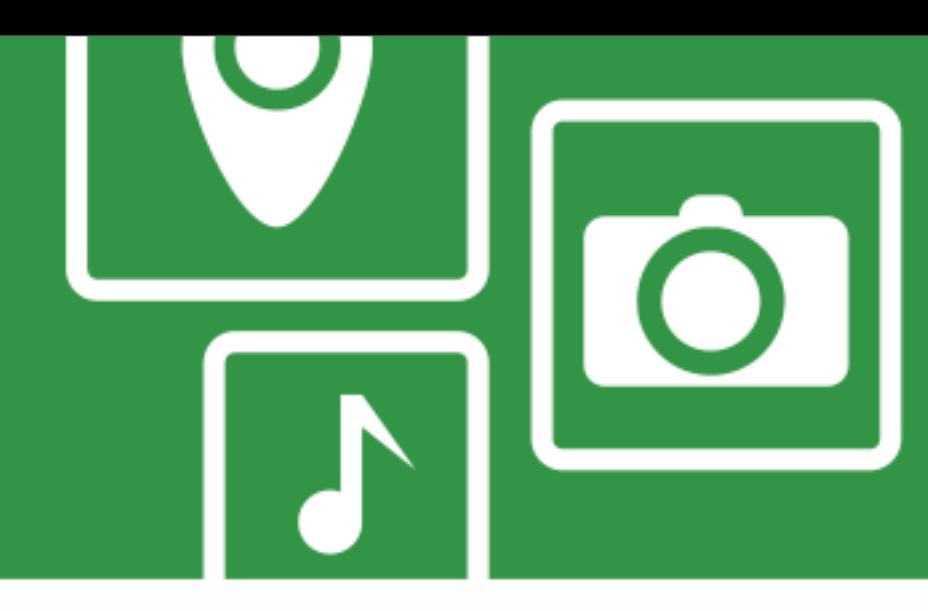

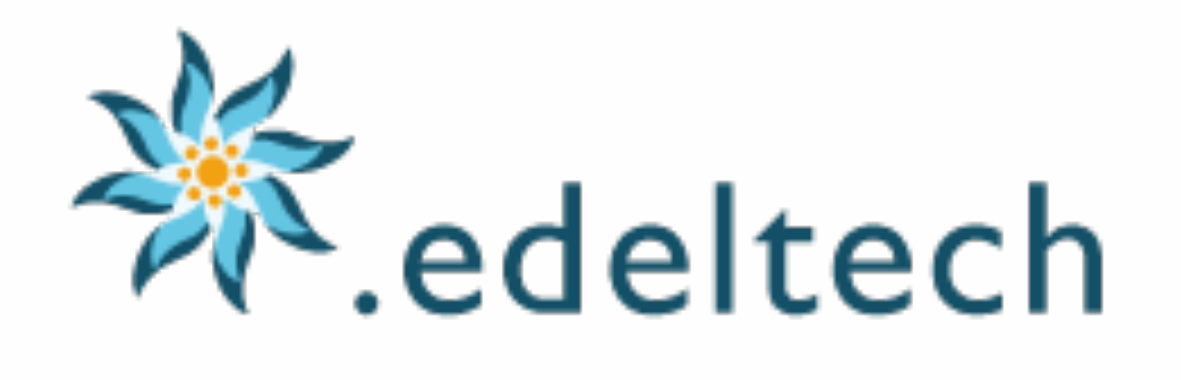

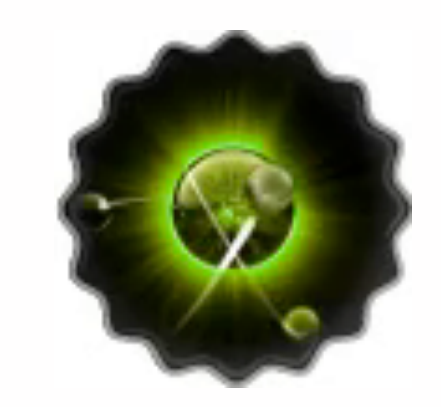

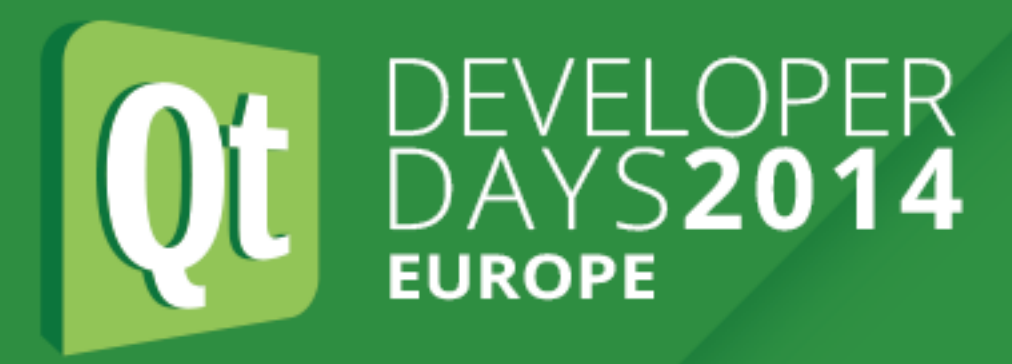

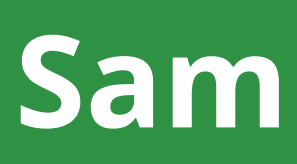

### **Software Development Engineer**

- Partner at Edeltech Ltd
- Developer at IDIAP Research Institute

### **Qt Experience**

- User since Qt 3.2
- Contributor for ~ 2 years (QtCore, QtGui, QtMacExtras)
- 10'000+ posts in Qt Forum

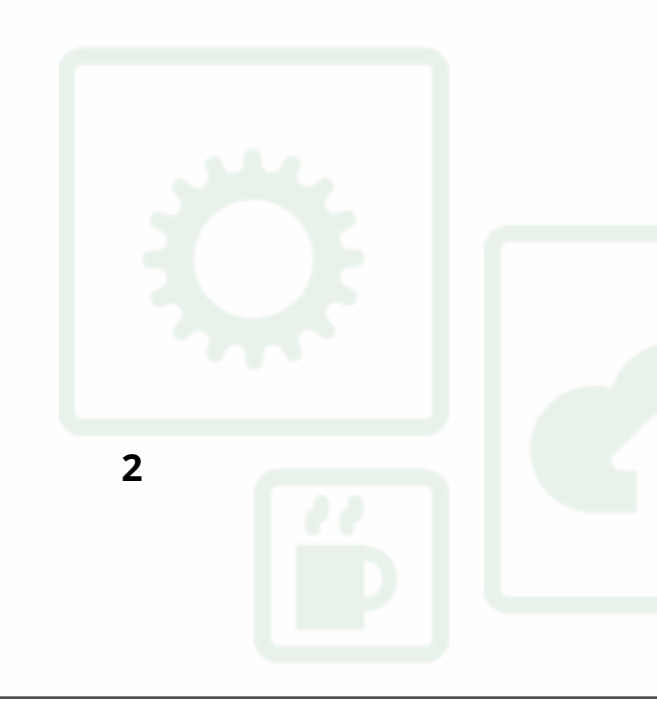

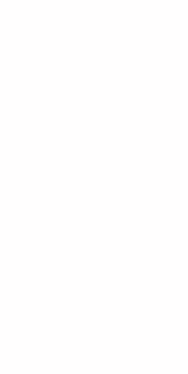

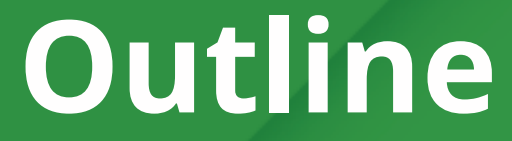

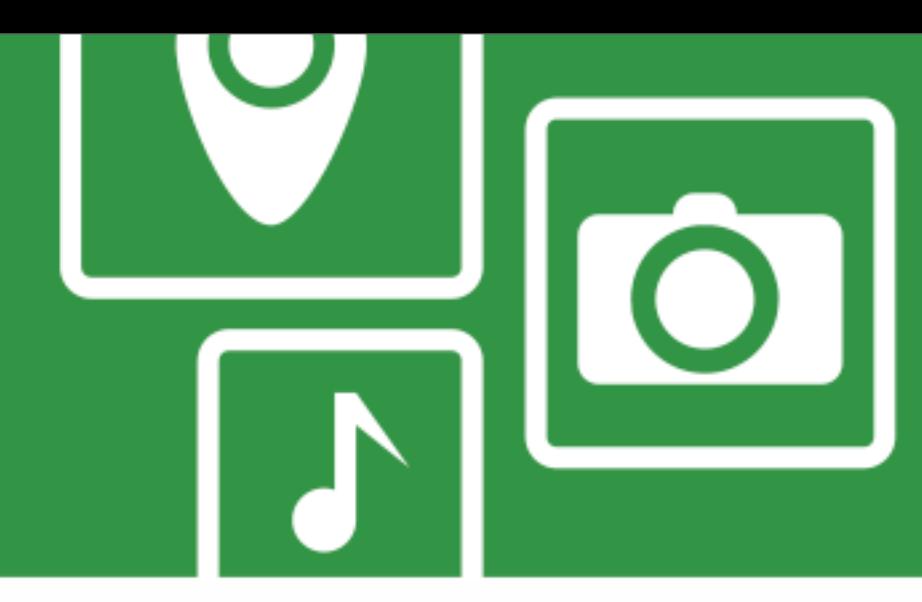

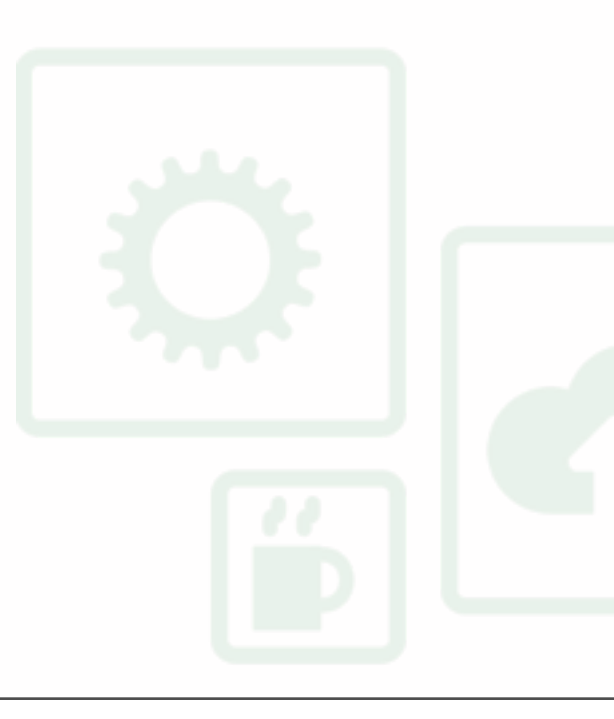

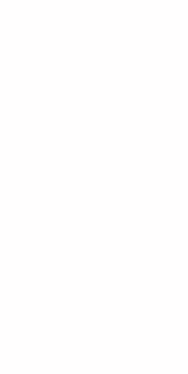

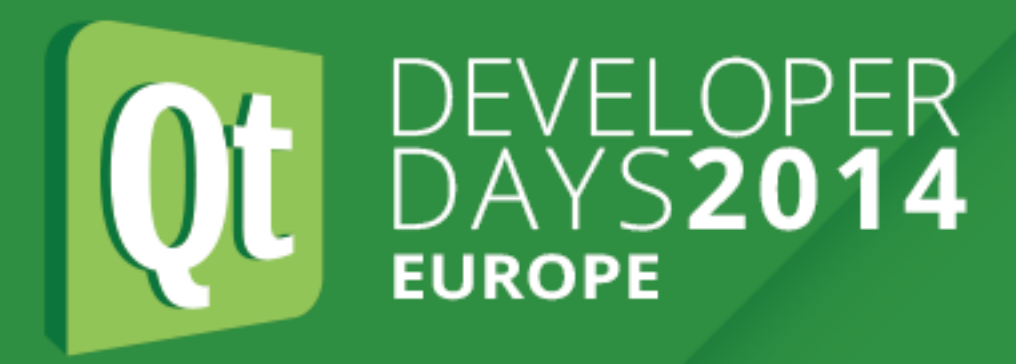

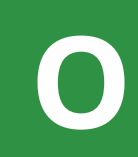

- **1. AgiScan, a film scanning application**
- **2. Invisible Devices**
- **3. Test Driven Development with Invisible Devices**
- **4. Demo**
- **5. Wrap Up**
- **6. Q/A**

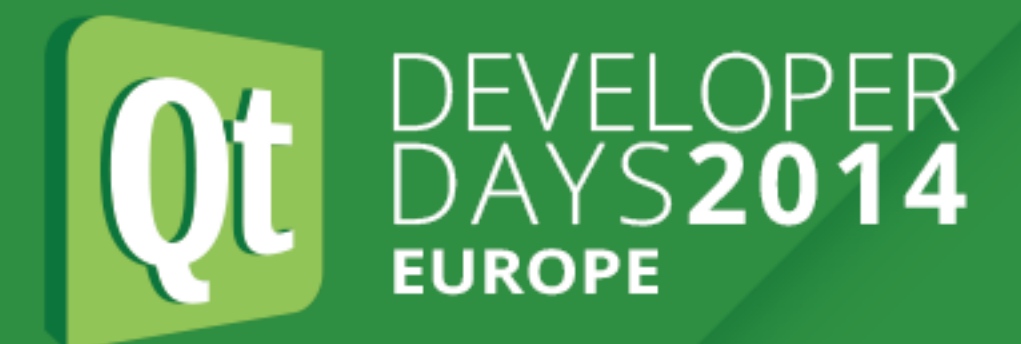

### **1. AgiScan, a film scanning application**

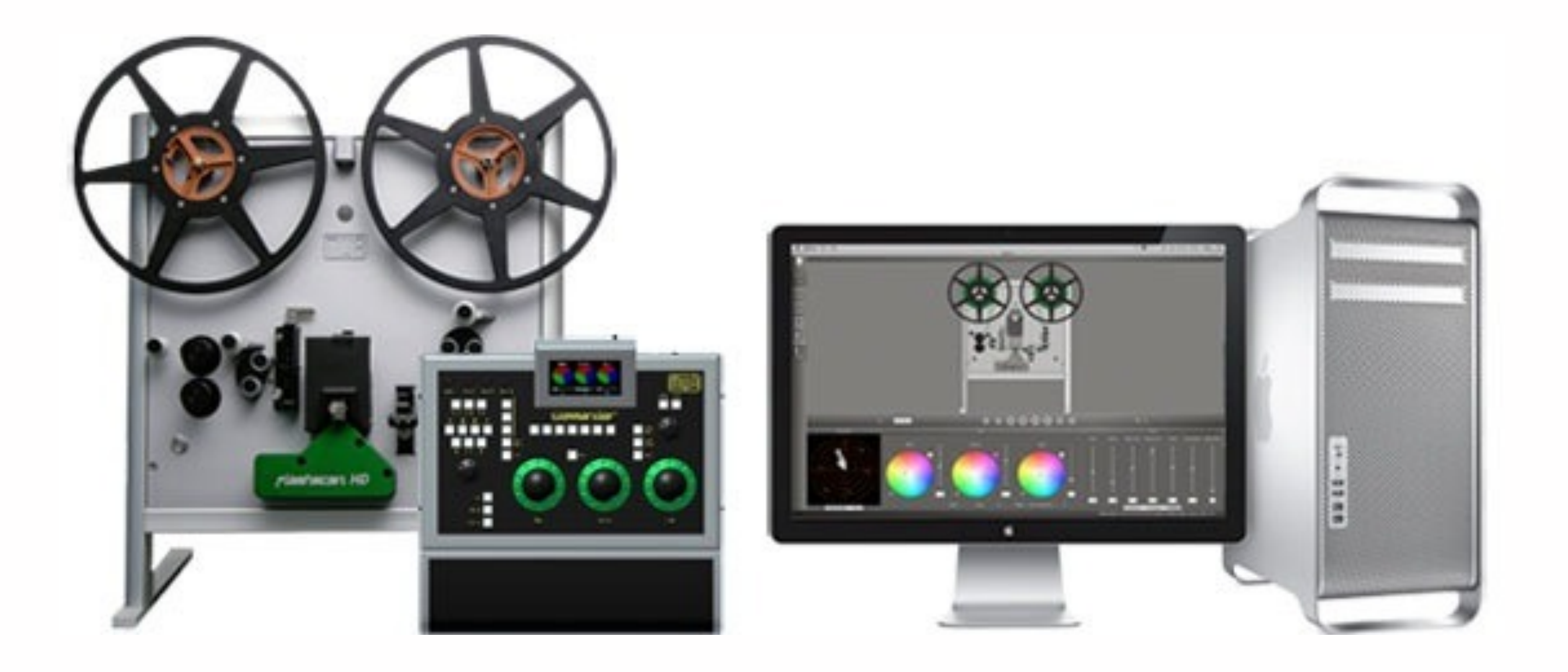

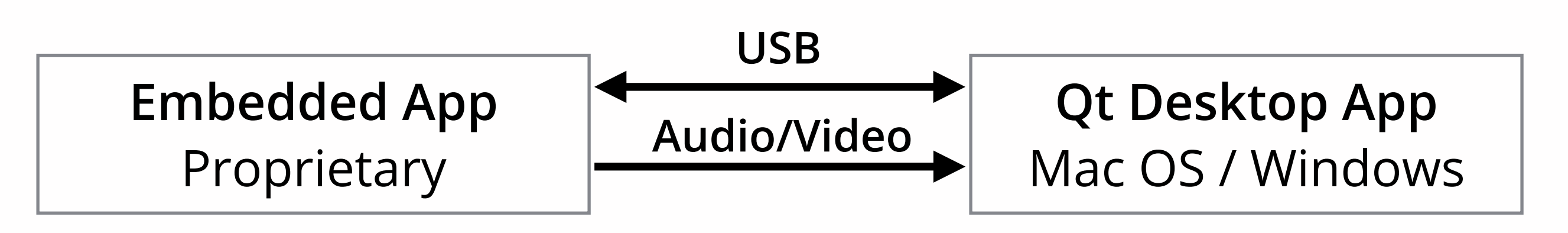

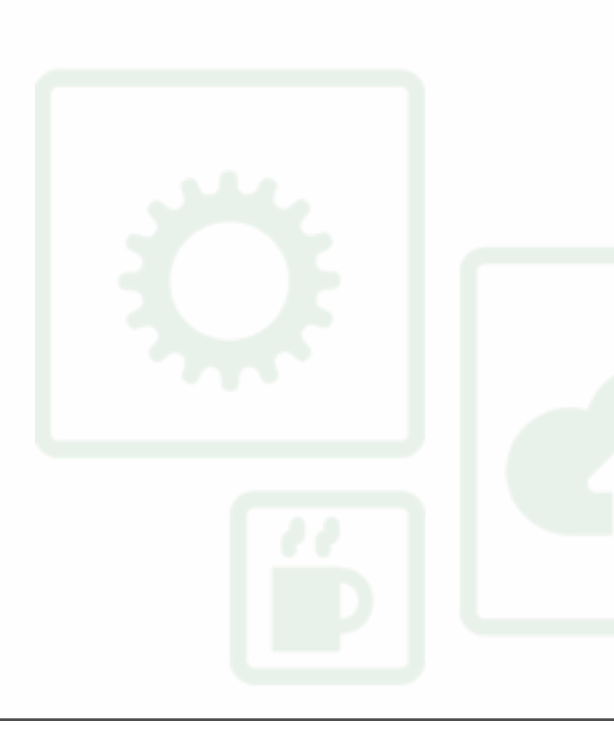

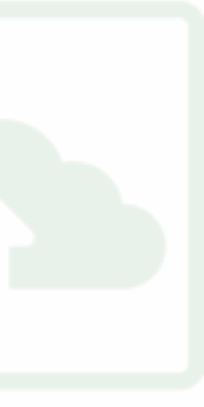

DEVELOPER<br>DAYS2014 **EUROPE** 

### **1. AgiScan, a film scanning application**

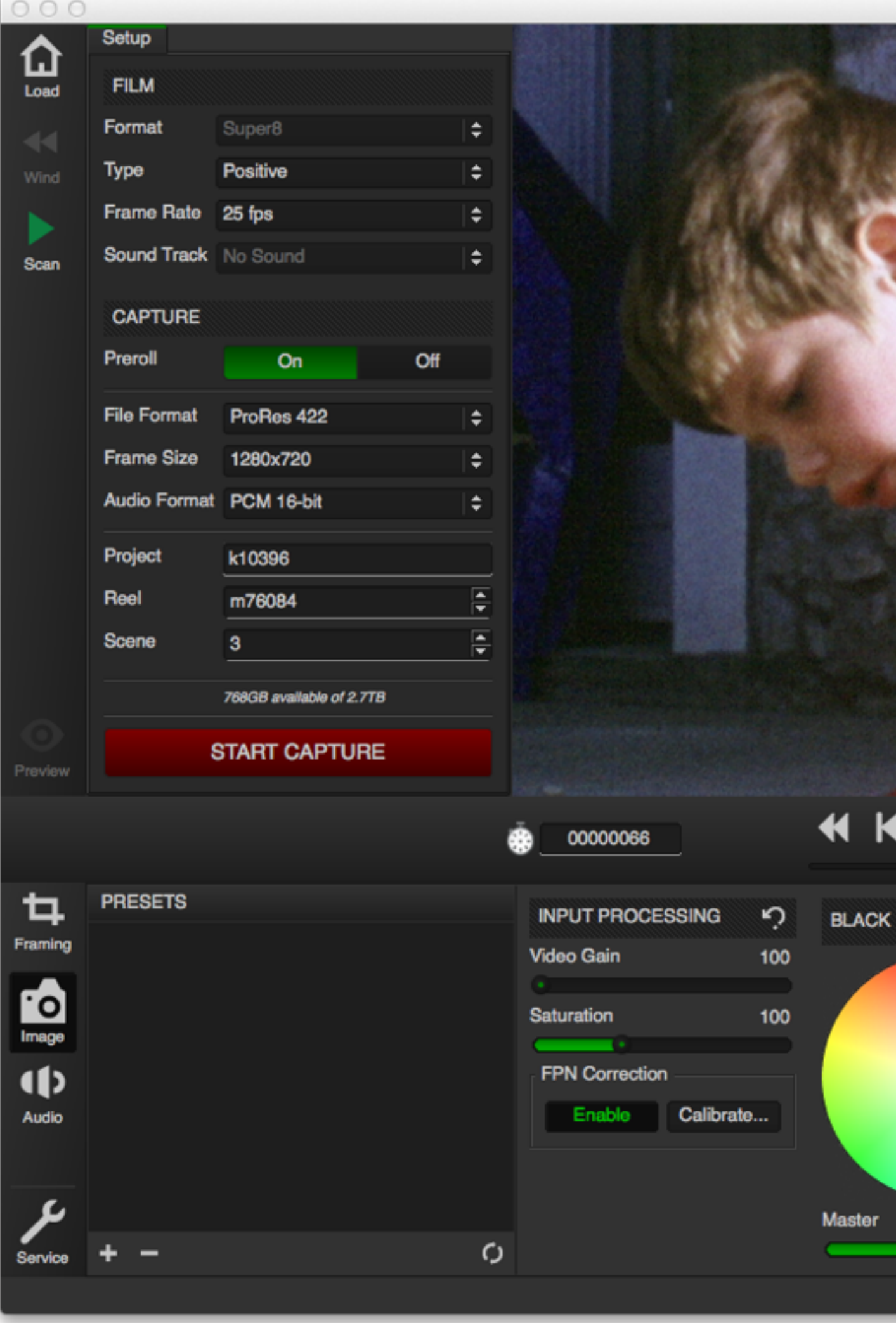

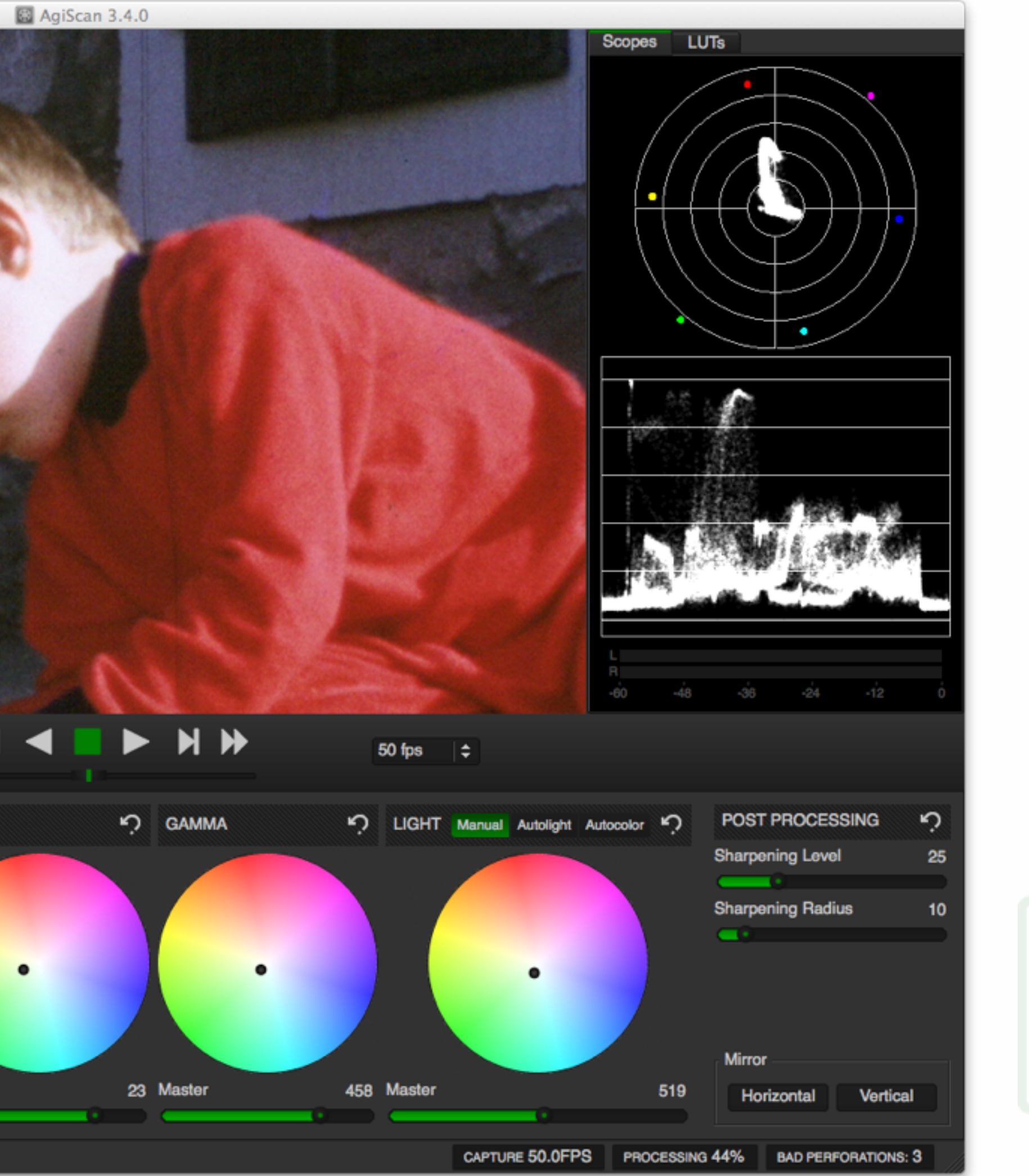

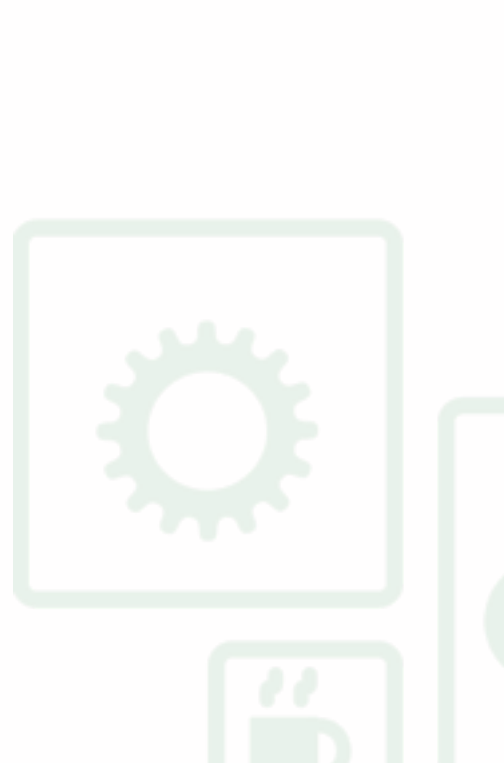

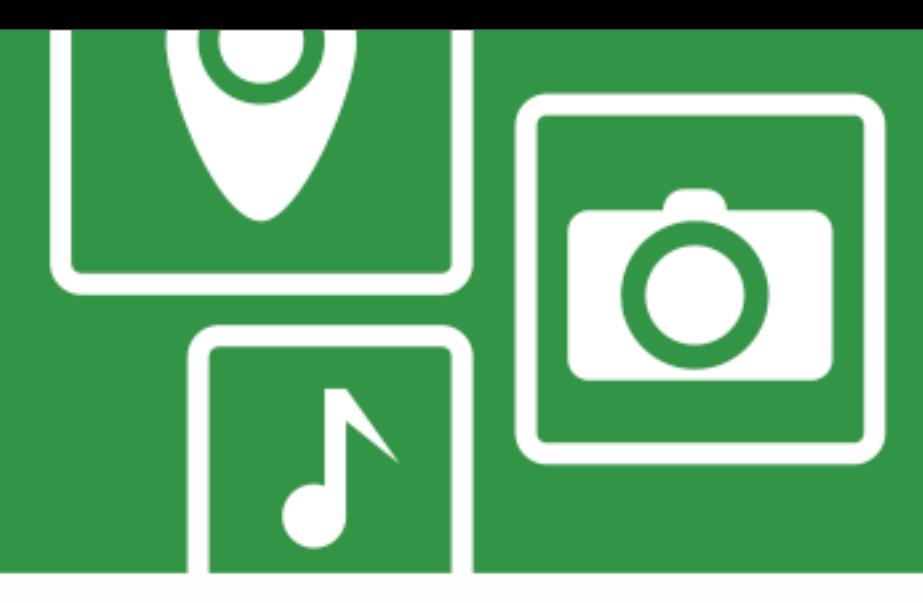

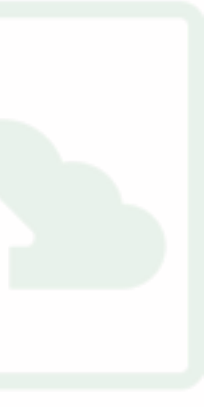

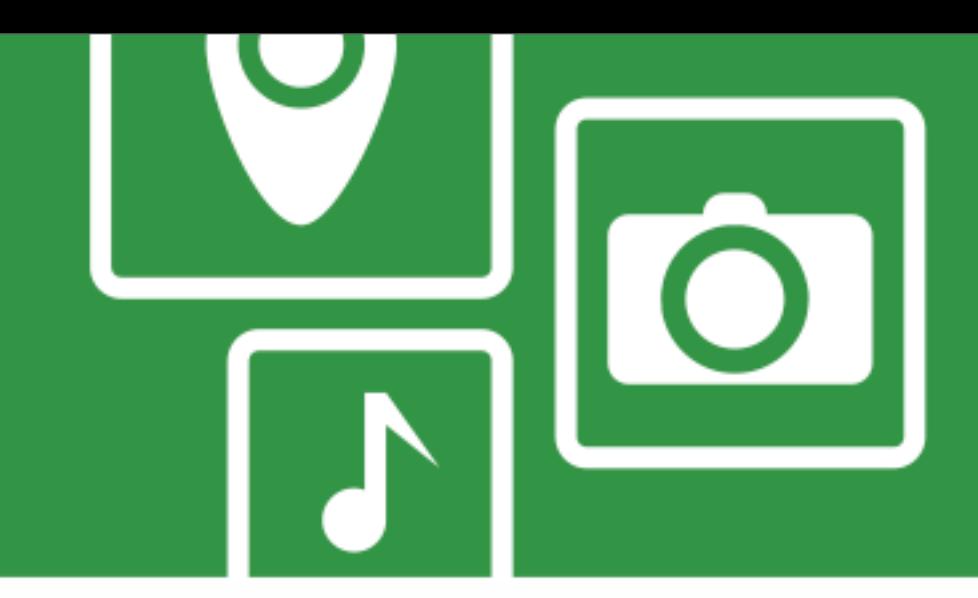

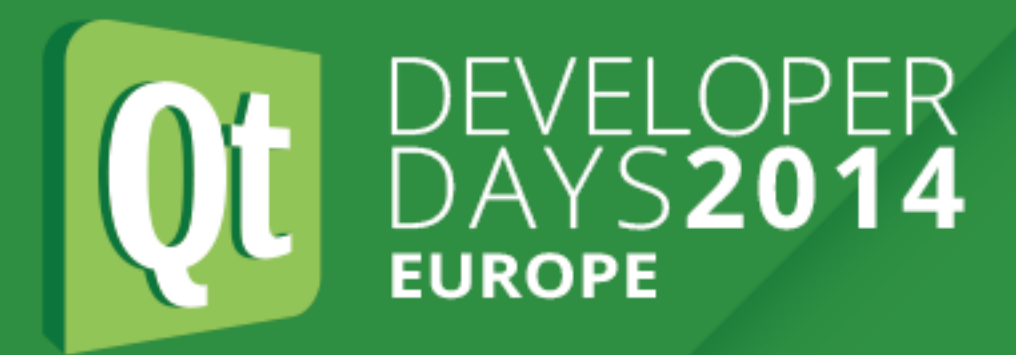

## **The Application (AgiScan) requires the device (Film scanner).**

- to setup the GUI since the App supports different scanner models with different hardware options.
- to setup the audio and video capture subsystems since

each scanner model produces different resolutions, image

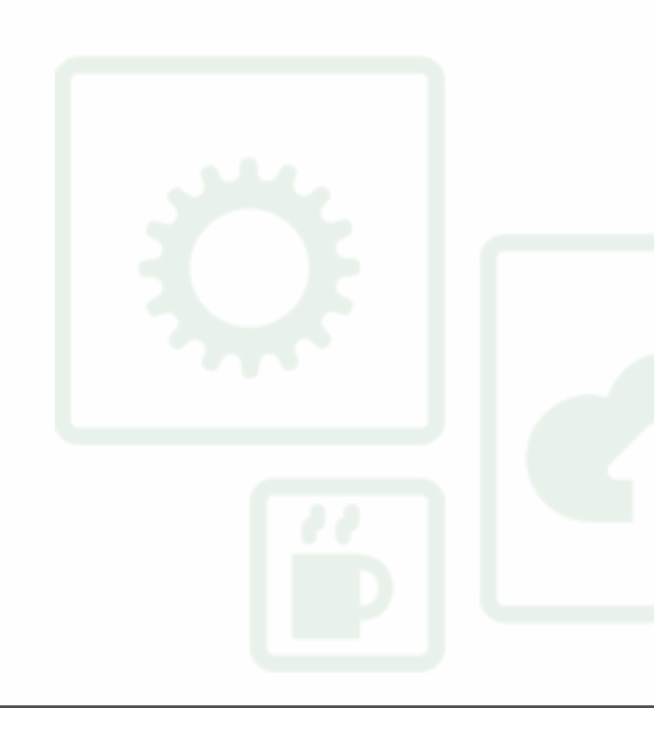

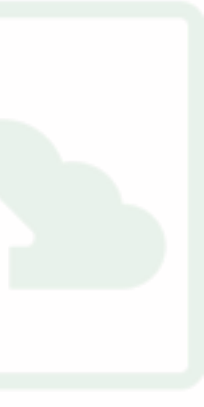

formats, etc…

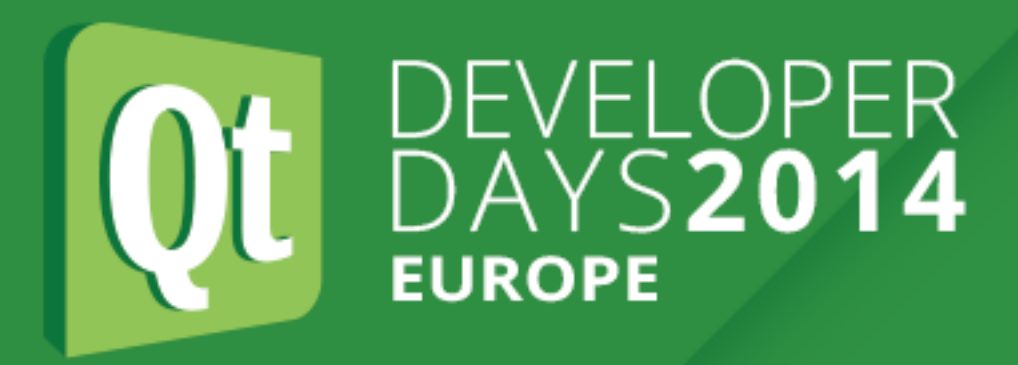

### **2. Invisible Devices**

- It can't be moved next to your desk. because it's too big or heavy
- It doesn't exist yet. next week, promised
- It exists but you can't have it. because someone needs it or it's too expensive
- The only one we have has been sold yesterday. we'll build you a new one if we get an order…

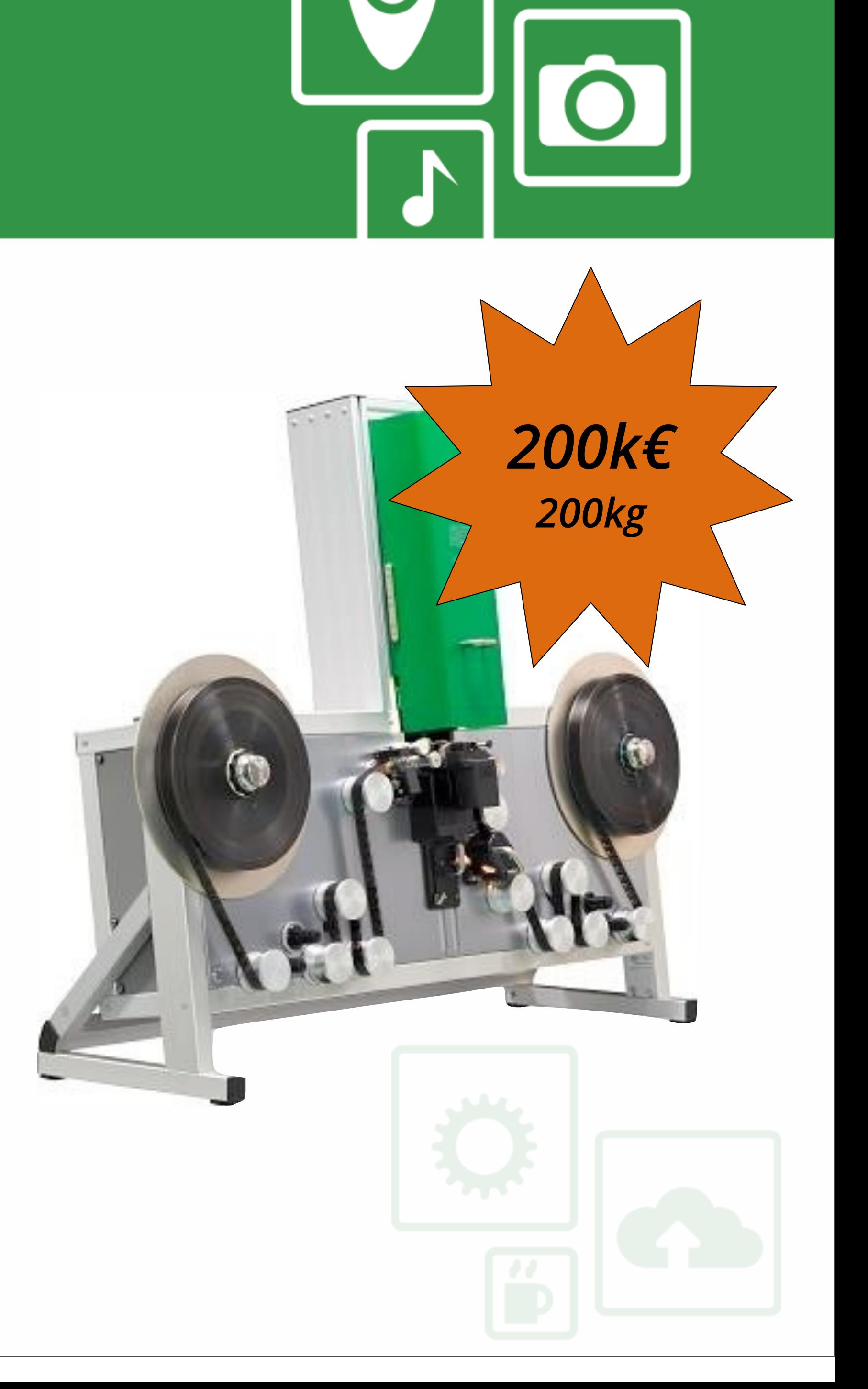

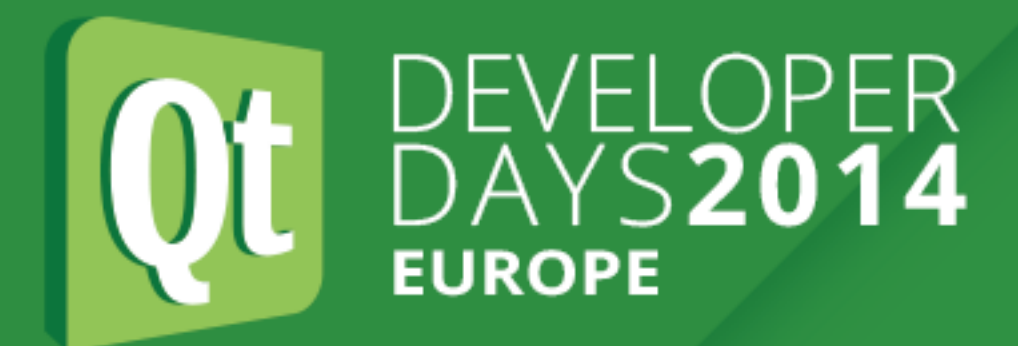

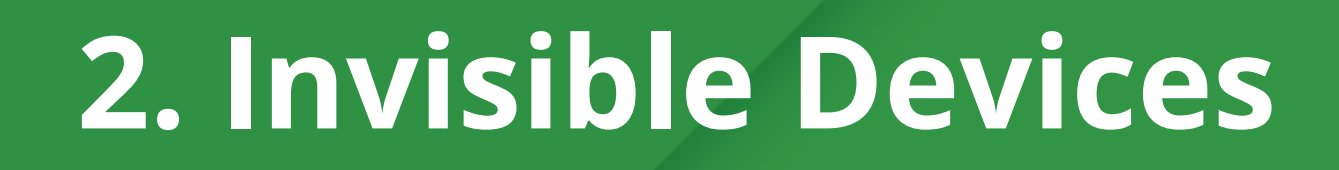

# **I can't have one = INVISIBLE So how do I develop my Application ?**

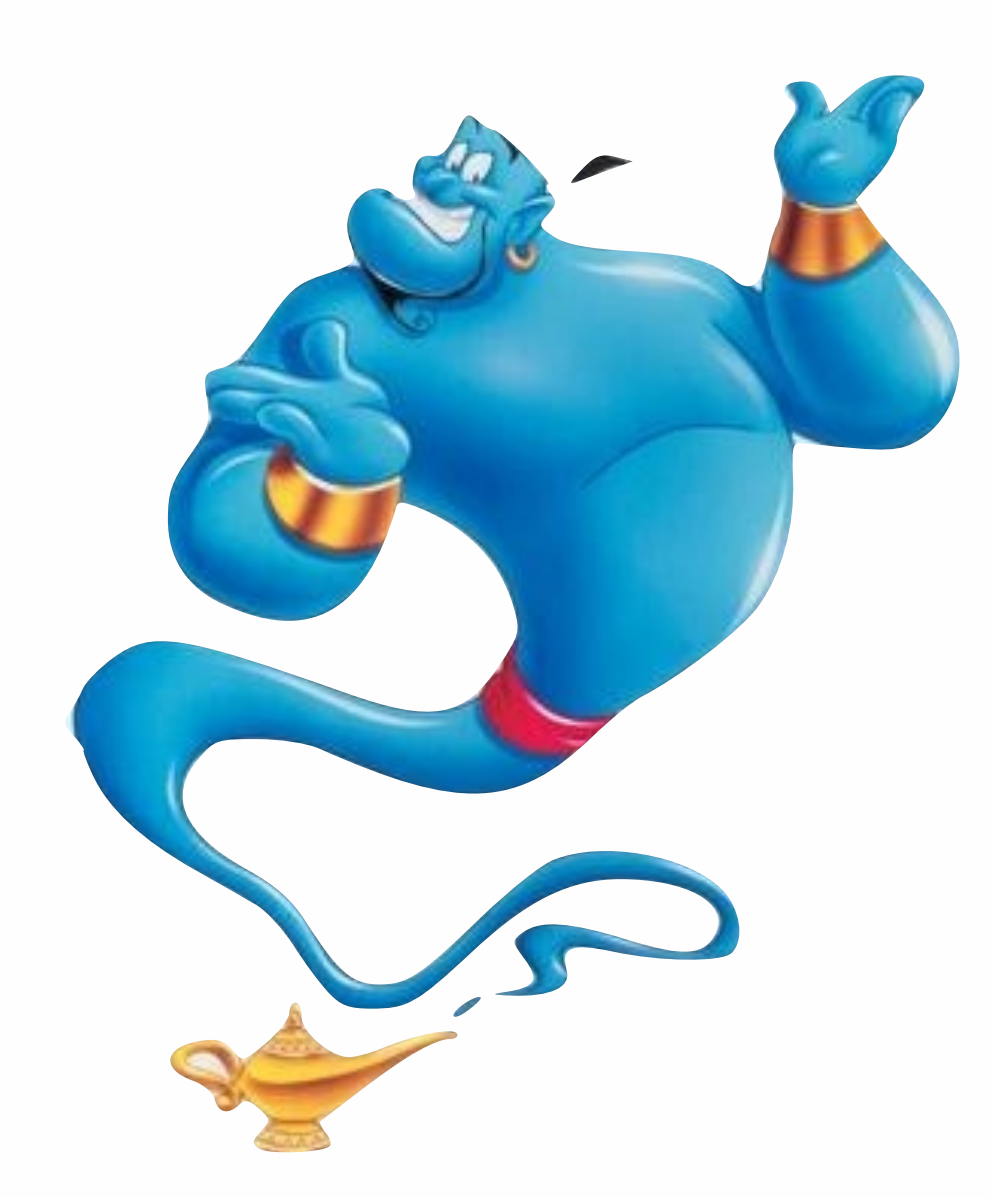

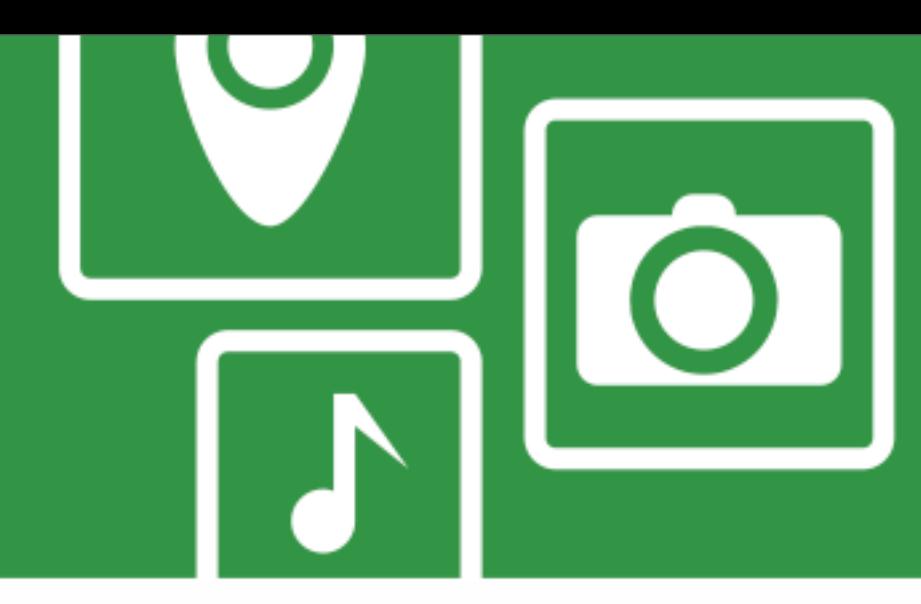

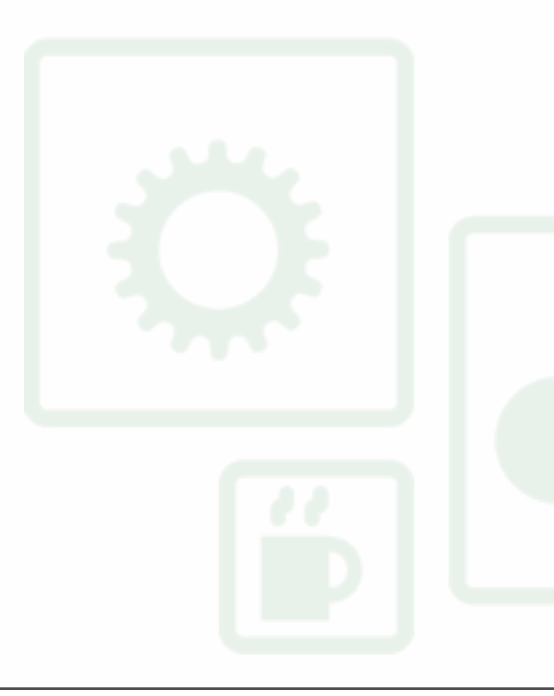

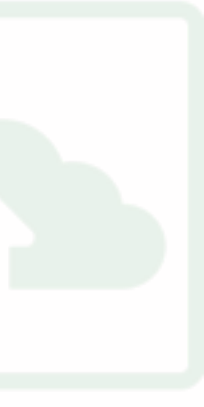

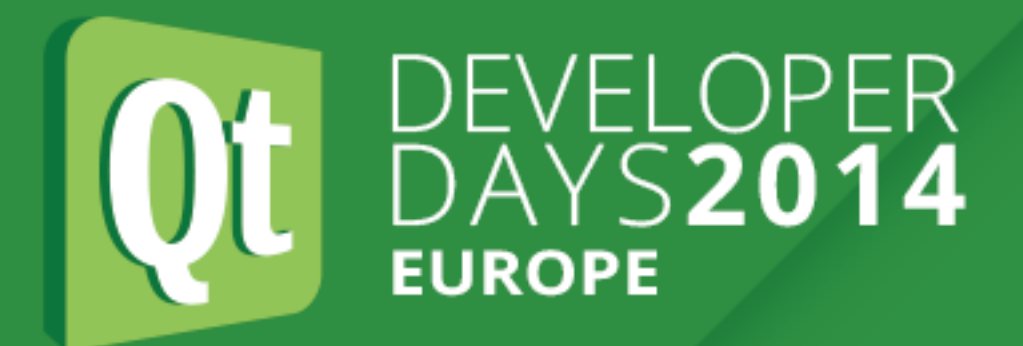

# **Write a Mock Object**

## **to mimic the behaviour of the Invisible Device**

**in controlled ways.**

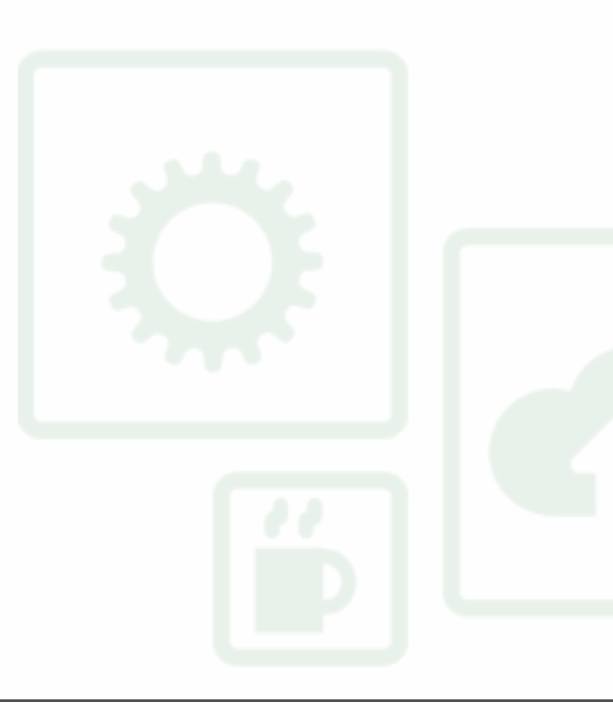

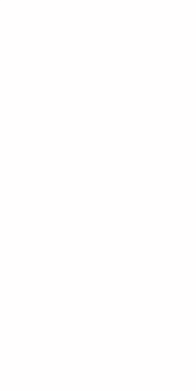

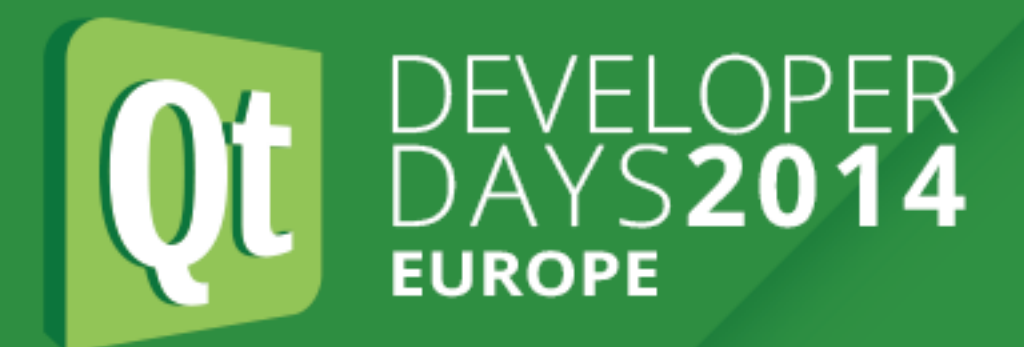

# **Use an Adapter Object**

## **to communicate with the device when it is available,**

**or with the Mock Object.**

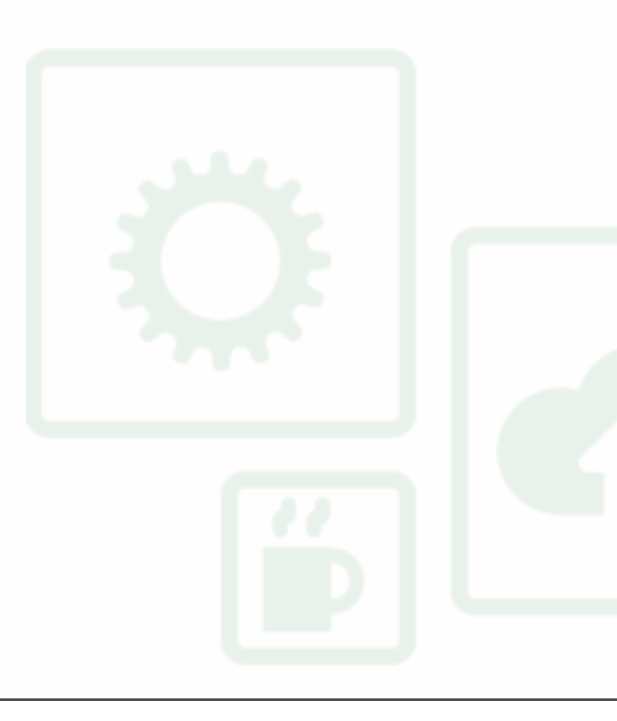

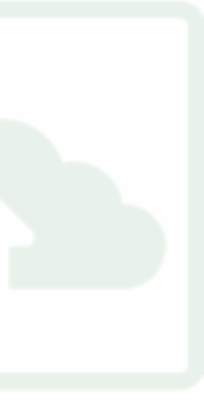

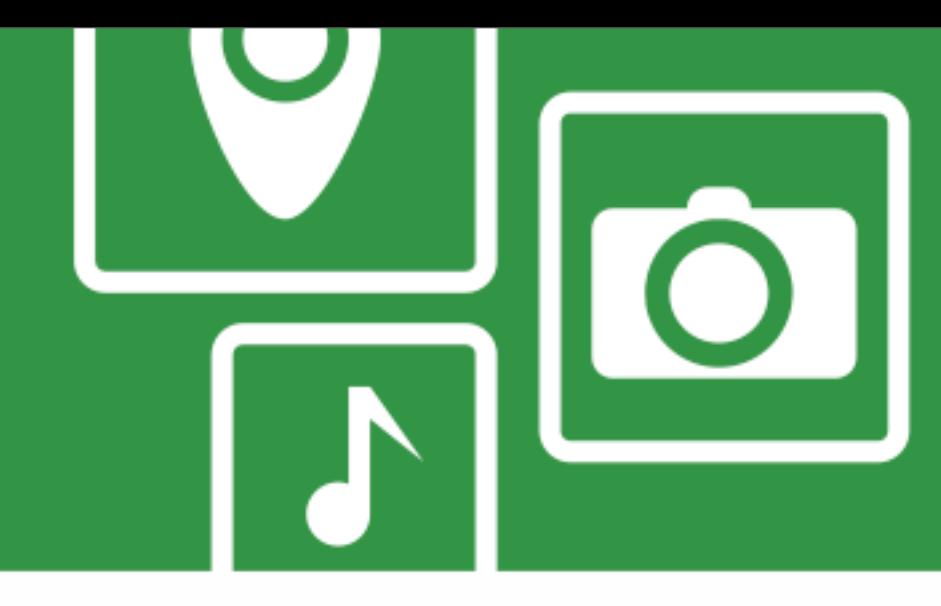

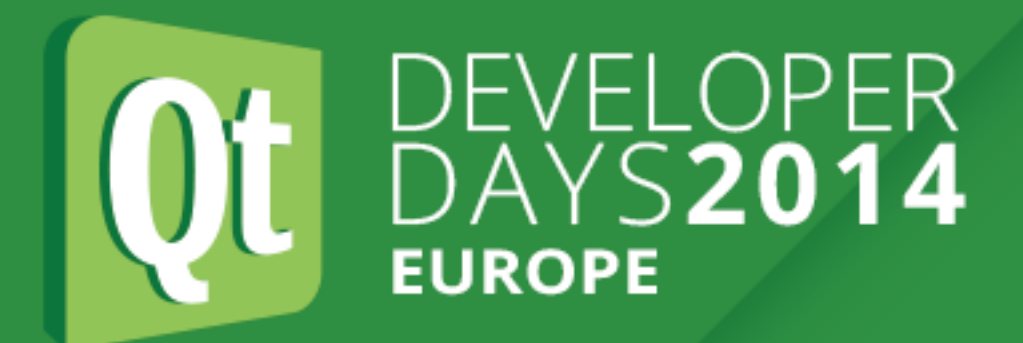

# **Apply TDD principles**

### **because we want to sleep well.**

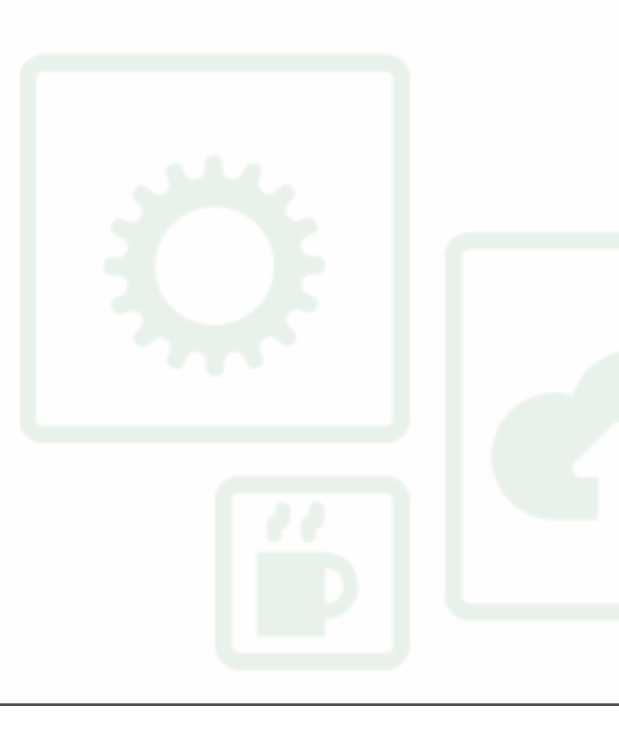

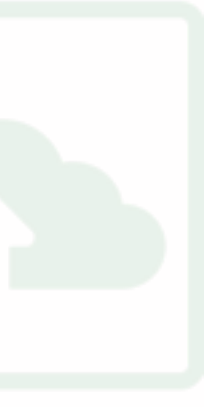

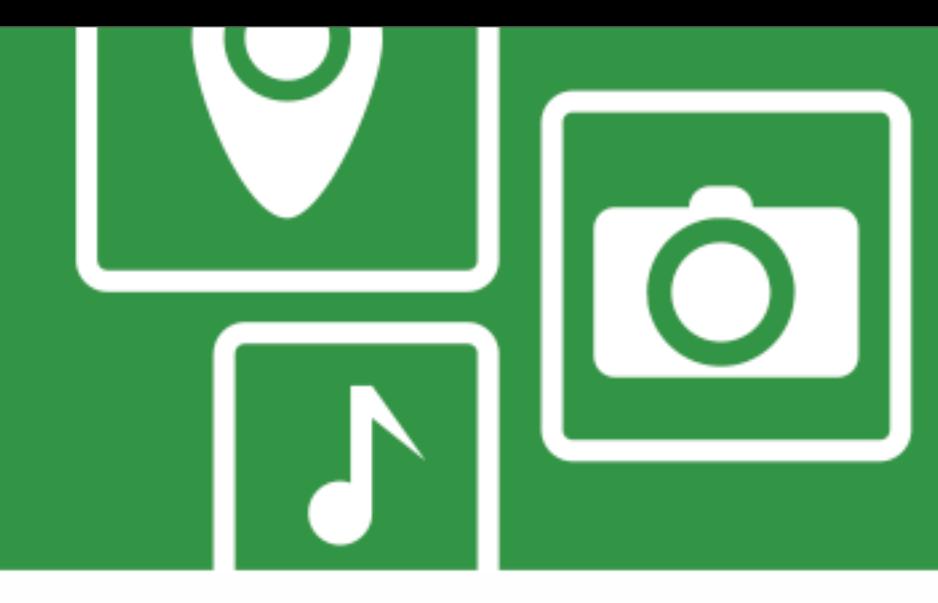

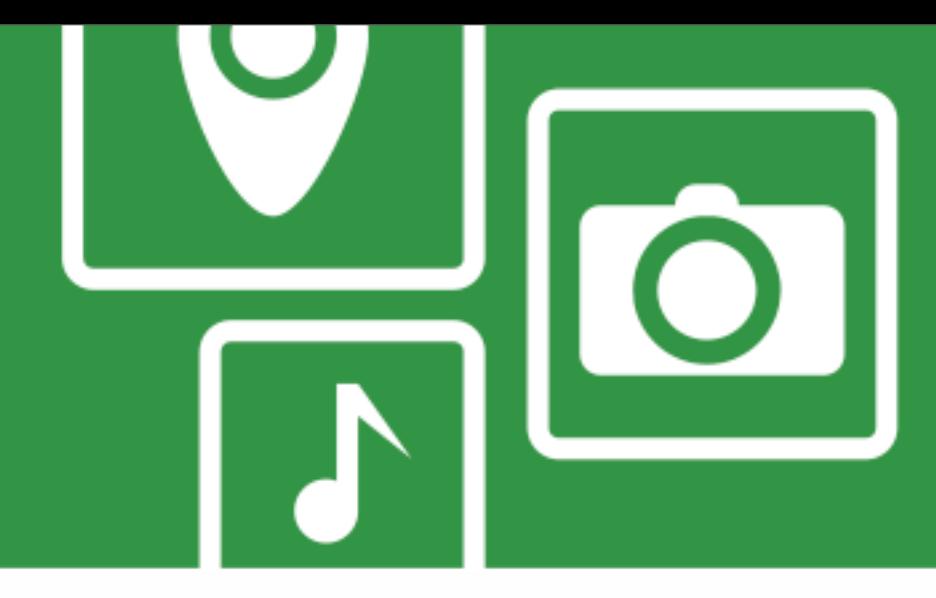

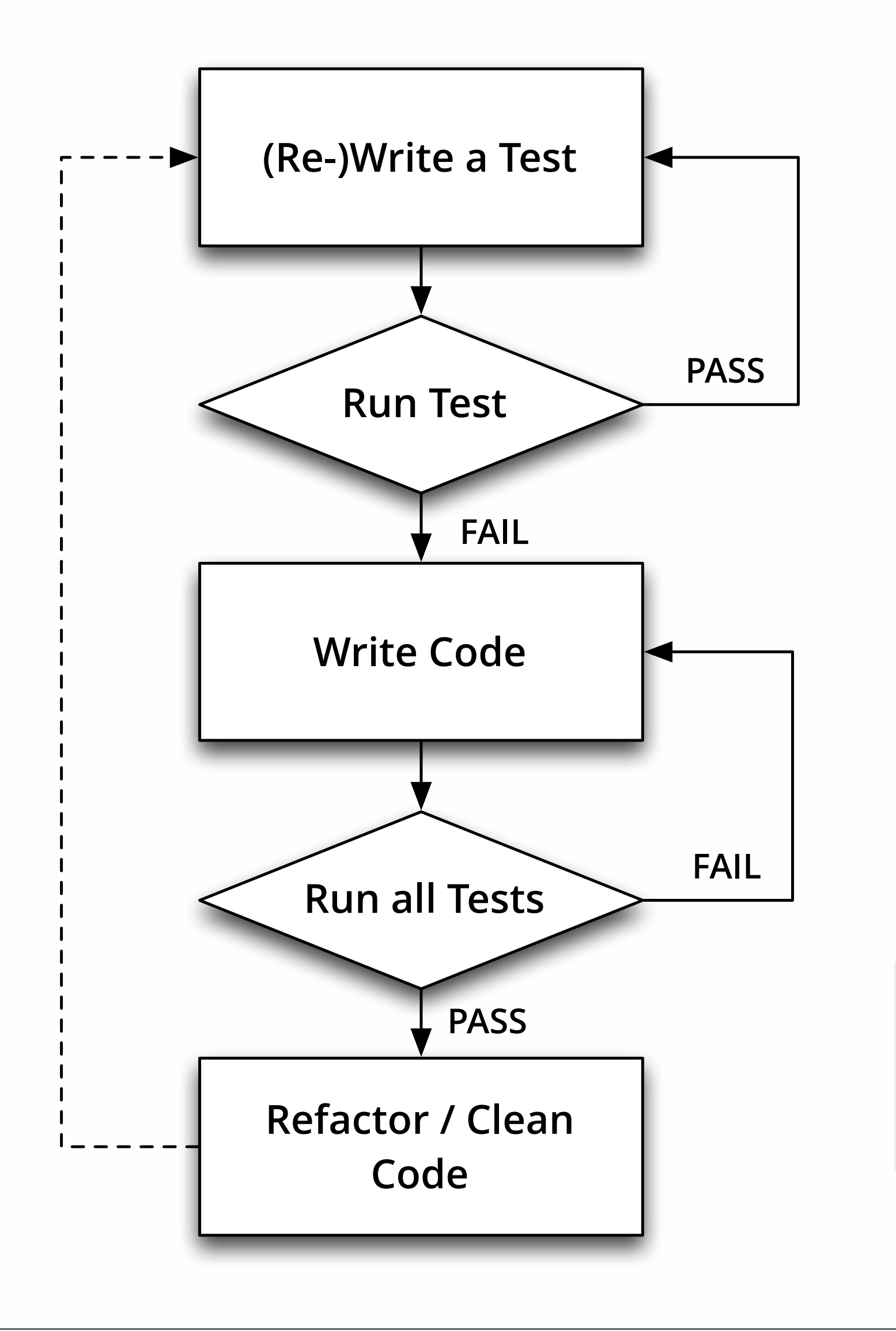

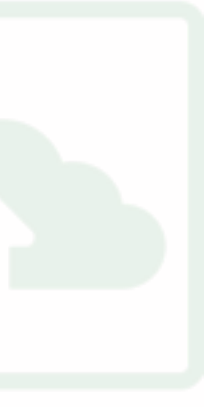

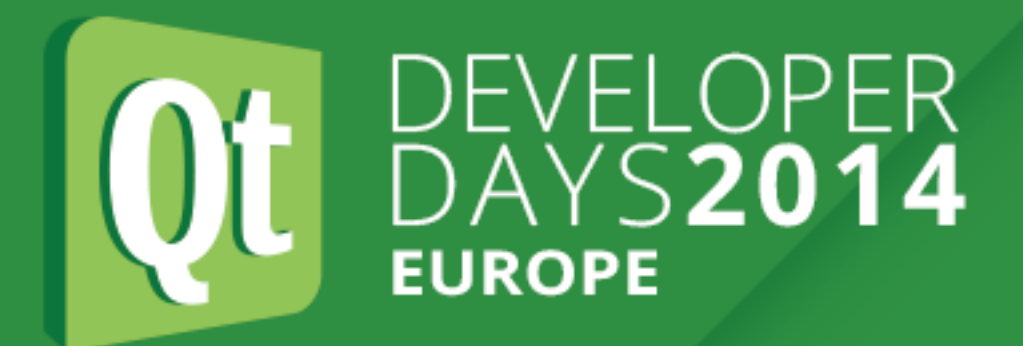

# **TDD Friendly Reminder**

[http://en.wikipedia.org/wiki/Test-driven\\_development](http://en.wikipedia.org/wiki/Test-driven_development)

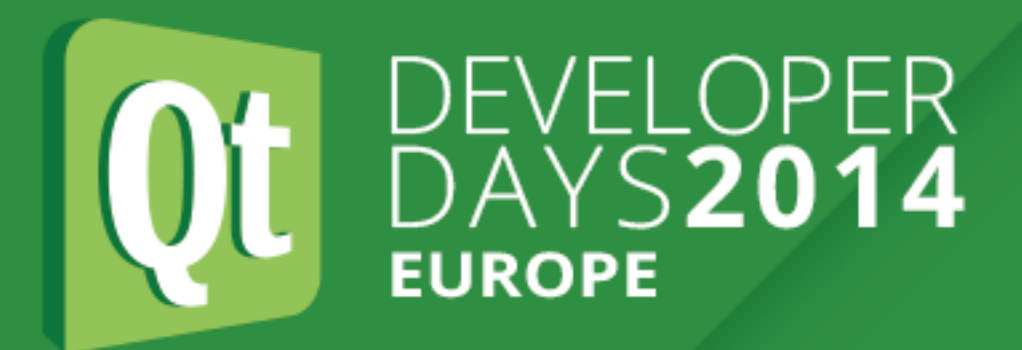

# **TDD Benefits**

- **1. Know how your code works.**
- **2. Know that your code works.**
- **3. Help other developers understand your code.**
- **4. Know when you break something.**

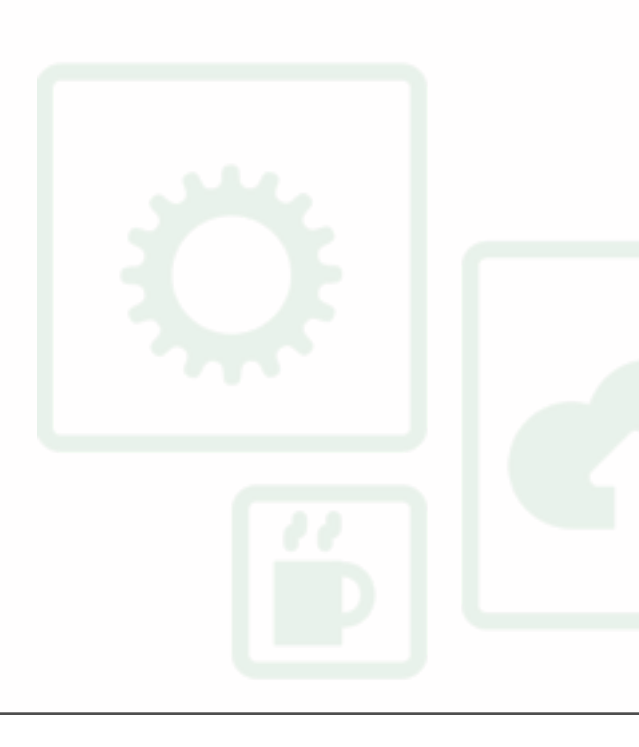

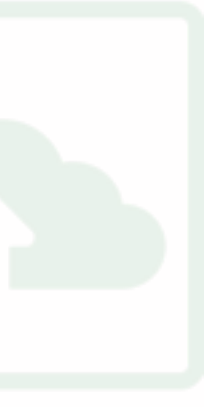

# **Levels of testing**

### **UNIT TEST**

Each class, e.g. the Mock Object

### **FUNCTIONAL TEST**

Several classes, e.g. Mock Object + Adapter

### **SYSTEM TEST**

Application: e.g. Scenario based user interaction, Squish

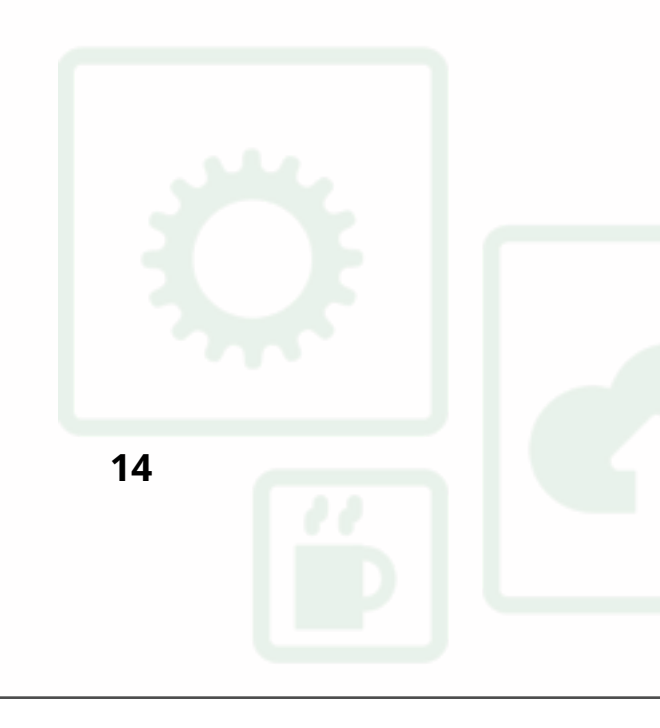

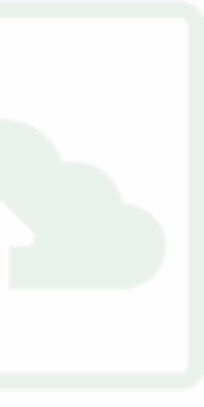

**3. Test Driven Development with Invisible Devices**

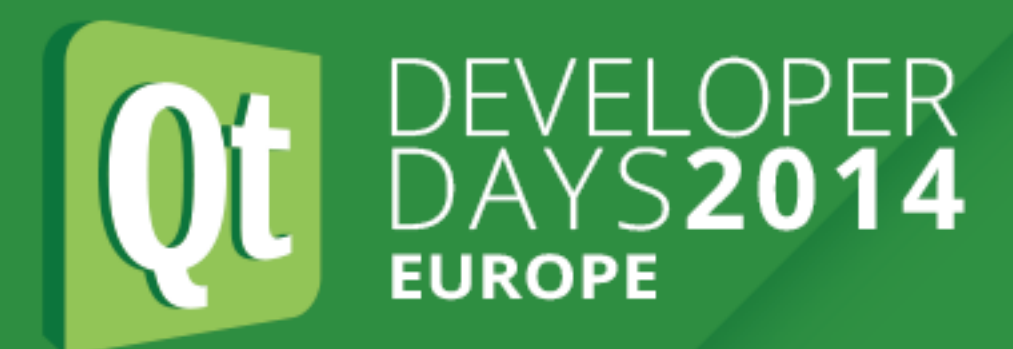

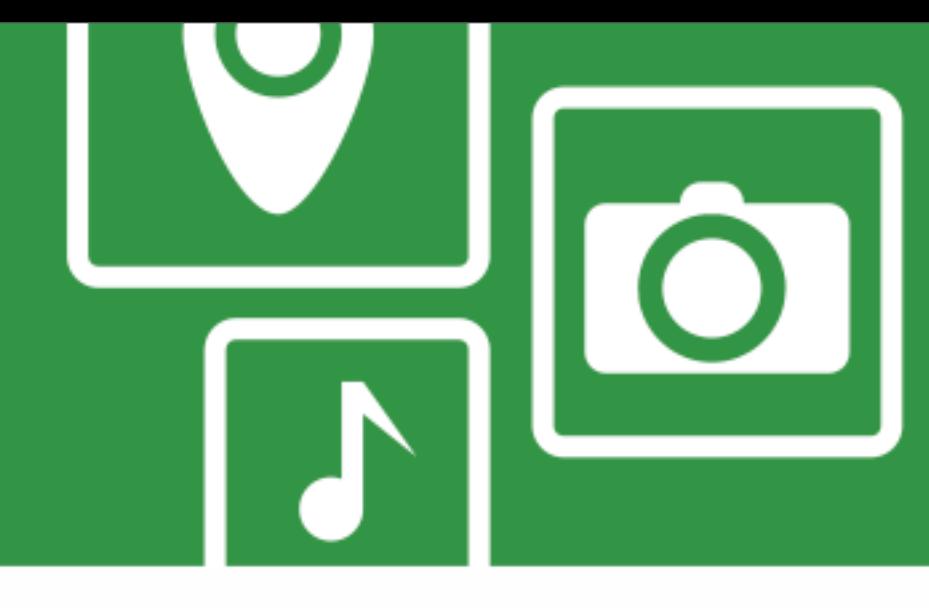

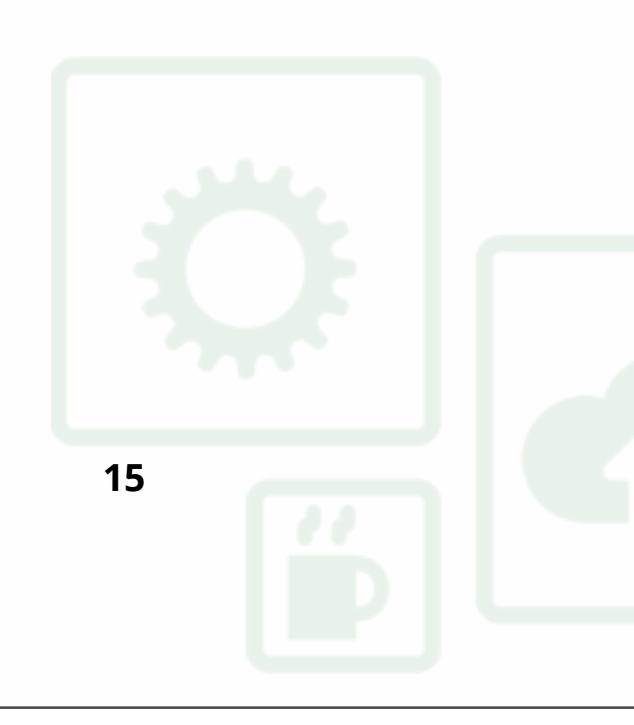

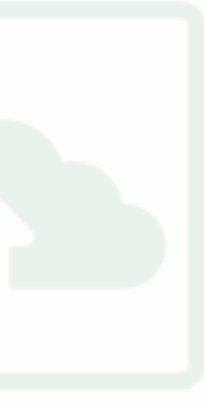

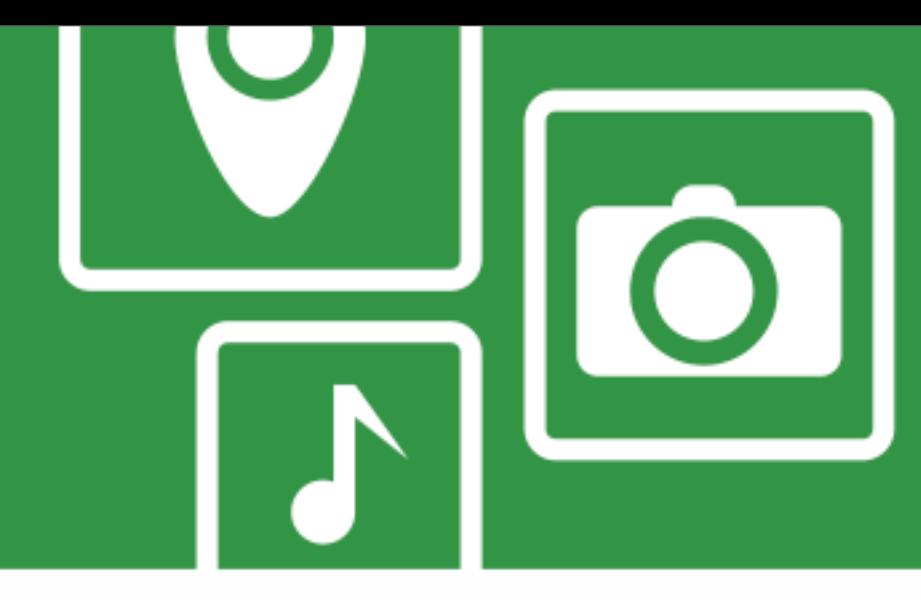

- mycoolapp
	- main.cpp
- mycoollib1
	- **Src**
	- $G$
- myclass1.cpp
	- myclass1.h h
	- unittests
		- tst\_myclass1
			- G tst\_myclass1.cpp

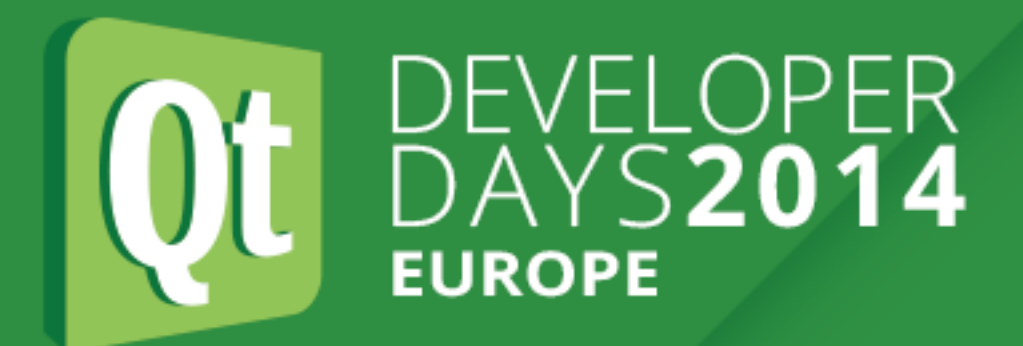

# **Project Architecture**

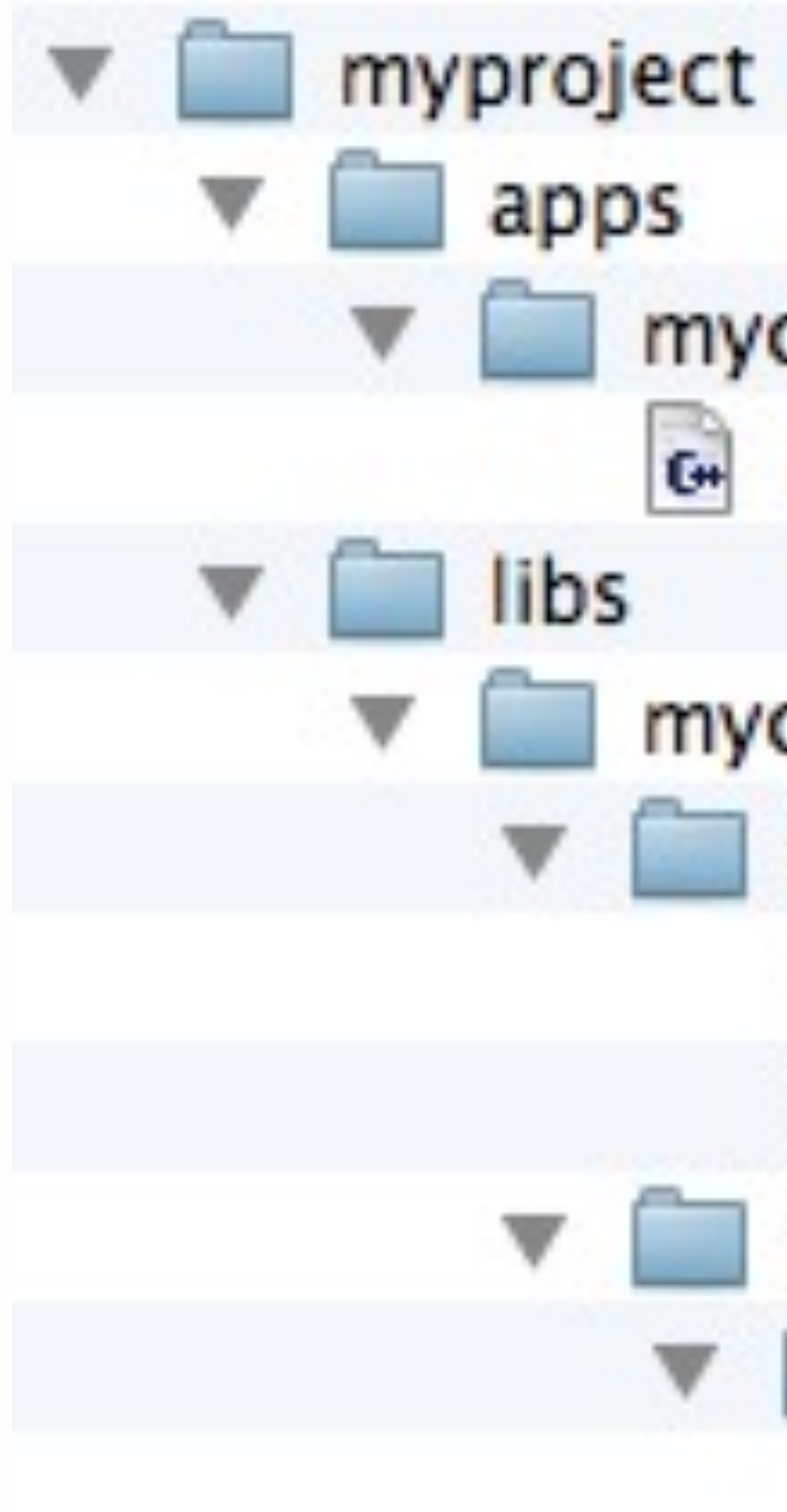

class UnitTestMyCoolClass : public QObject

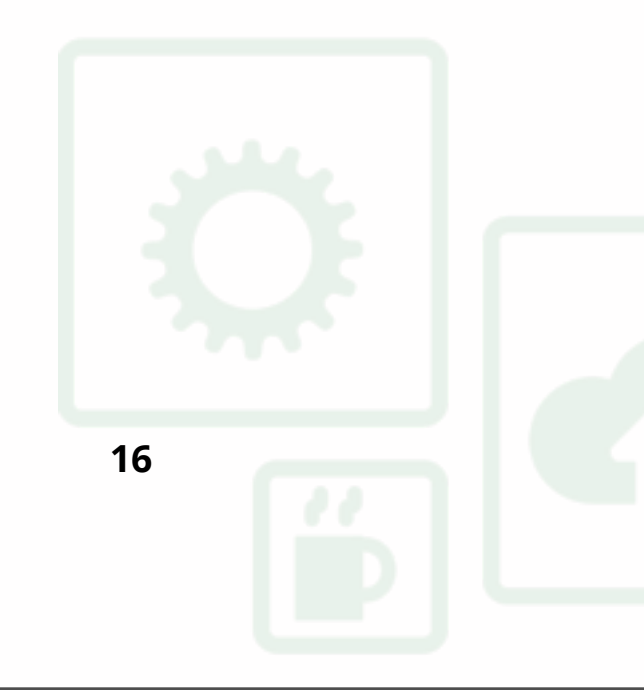

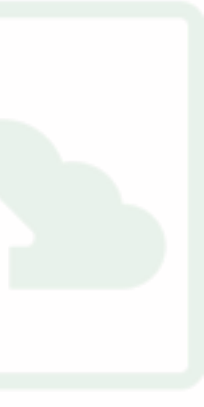

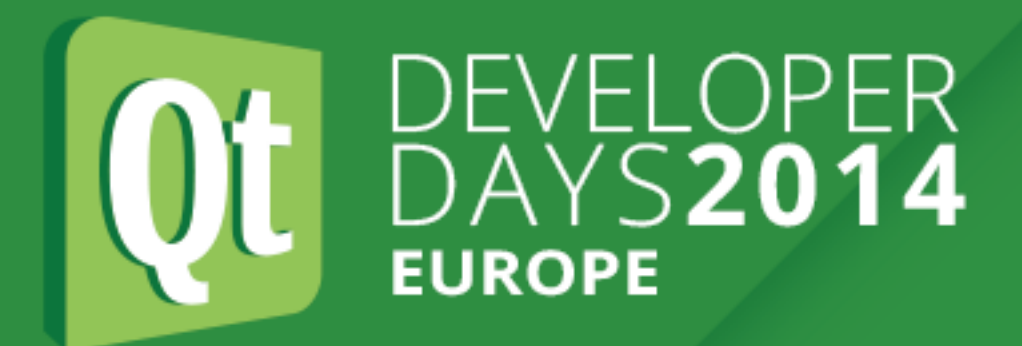

### **3. Test Driven Development with Invisible Devices**

# **Using QTest**

```
#include <QtTest>
#include <QCoreApplication>
#include "mycoolclass.h"
{
     Q_OBJECT
private Q_SLOTS:
     void testCase1();
};
QTEST_MAIN(UnitTestMyCoolClass);
#include "tst_UnitTestMyCoolClass.moc"
```
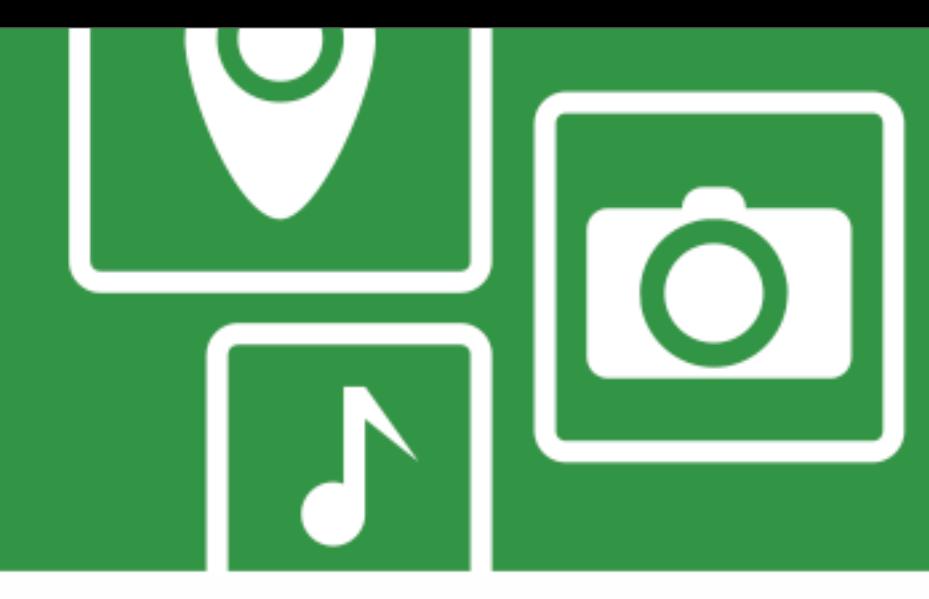

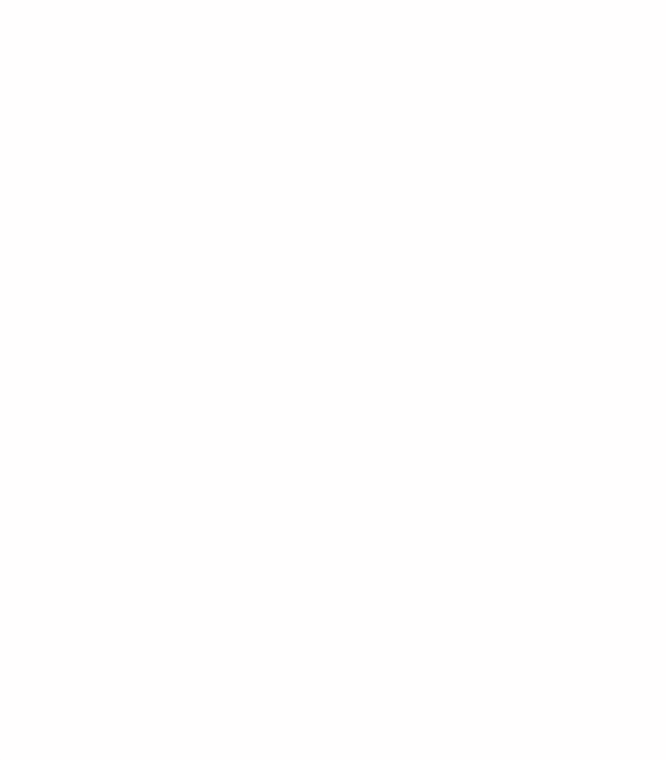

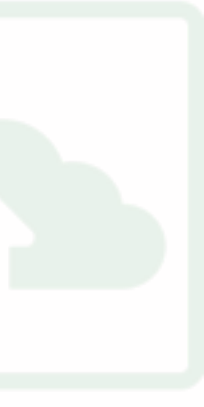

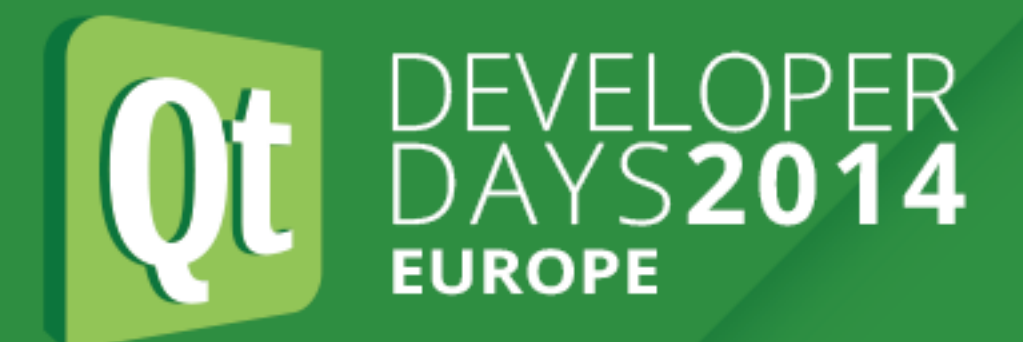

## **Let's write a unit test.**

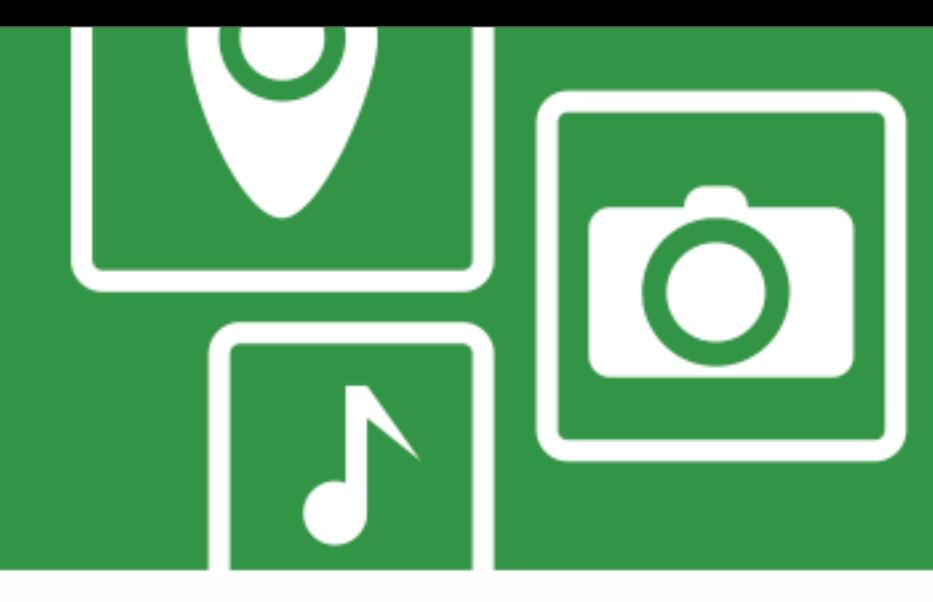

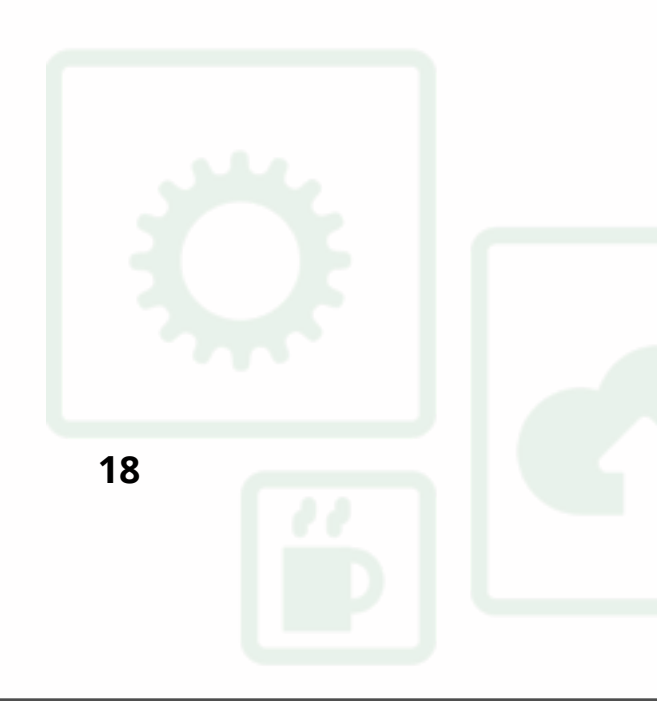

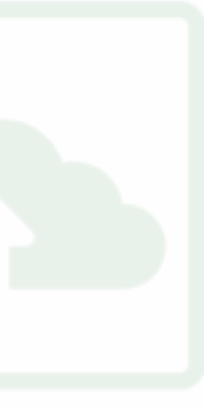

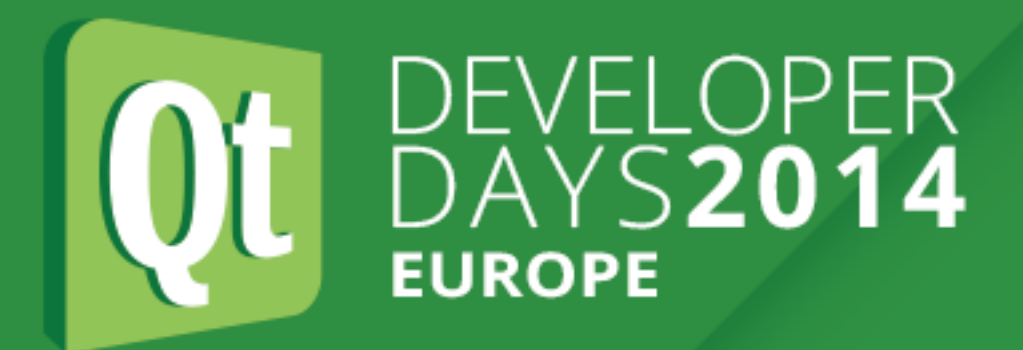

## **Know your Device**

**1. What interface does it provide ?** 

Serial Port, Network, …

**2. What is the communication protocol ?**

Commands, Responses

**To write the Mock Object.**

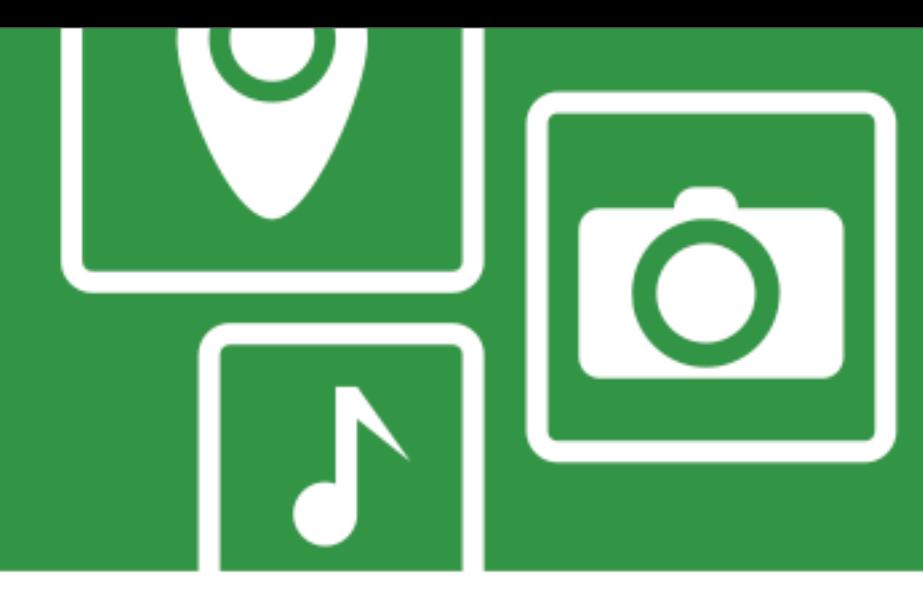

**19**

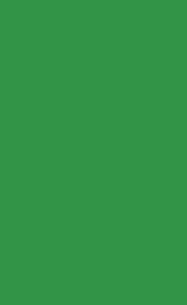

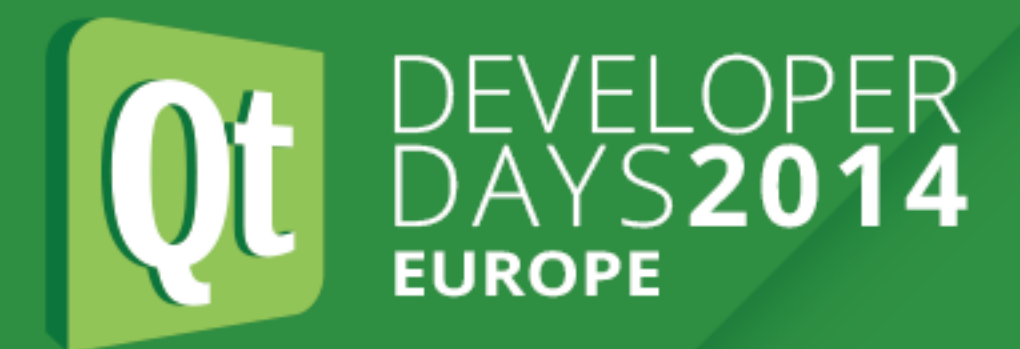

# **The Mock Object**

```
#include <QObject>
class MockDevice : public QIODevice
{
     Q_OBJECT
public:
     MockDevice();
protected:
};
```
 qint64 *readData*(char \*data, qint64 maxlen) Q\_DECL\_OVERRIDE; qint64 *writeData*(const char \*data, qint64 len) Q\_DECL\_OVERRIDE;

**3. Test Driven Development with Invisible Devices**

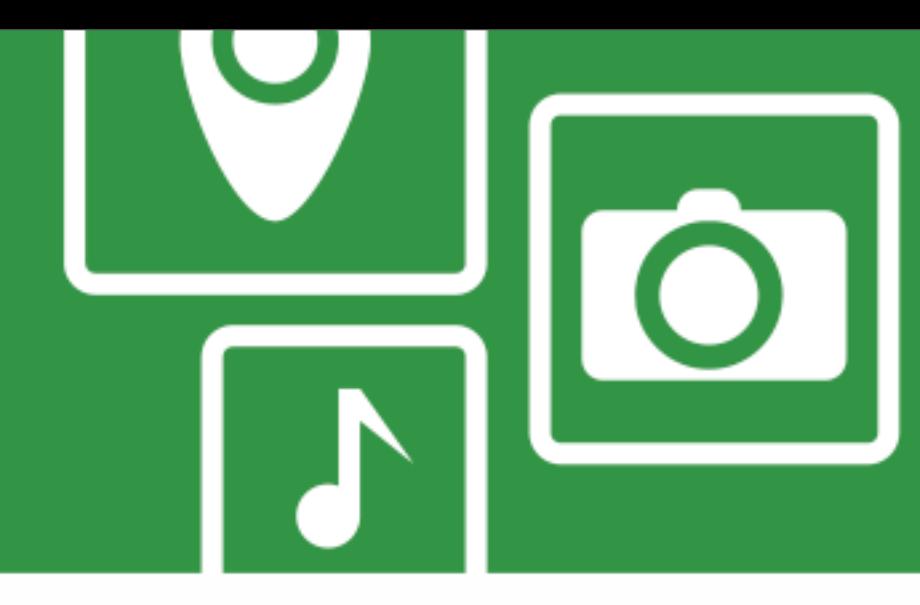

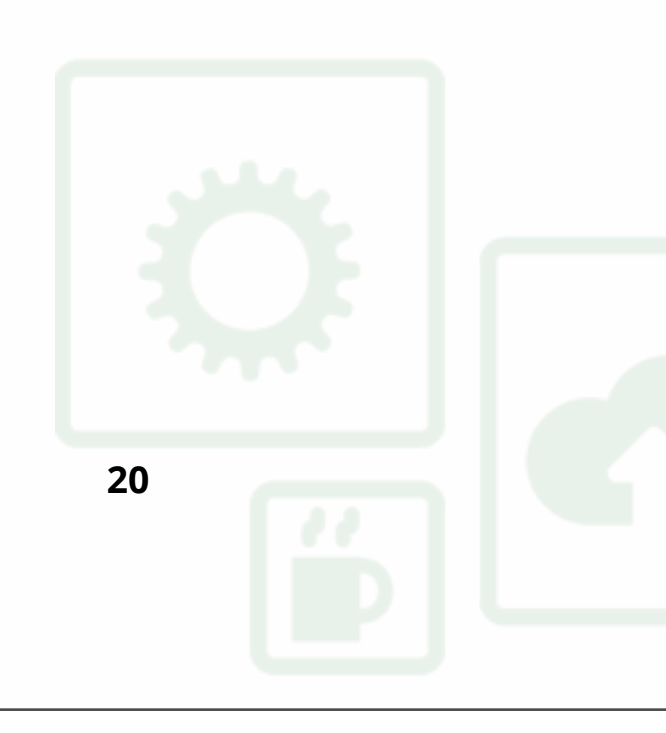

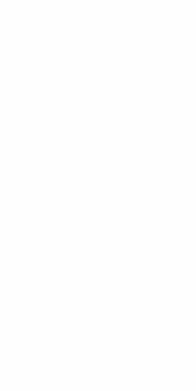

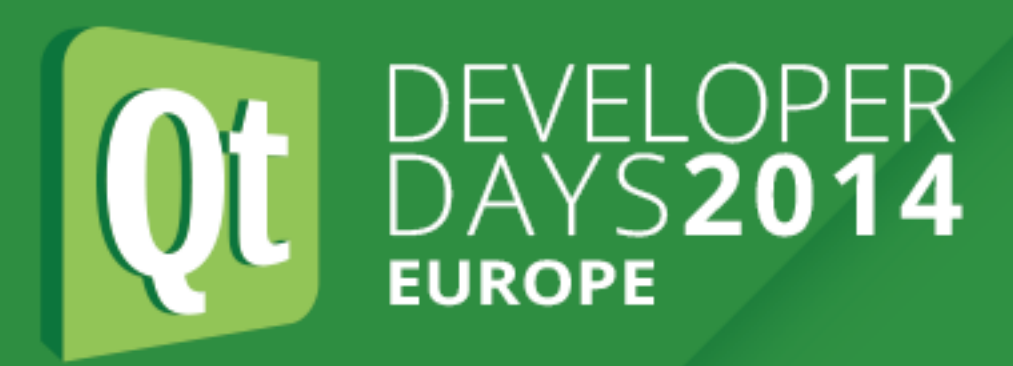

## **Define the Controller API**

## **1. How will the application interact with**

**the controller ?** 

Signal/Slots, Events, other ?

## **2. Level of abstraction**

Map the "device lingo" to sensible methods / properties.

## **To write the Adapter Object.**

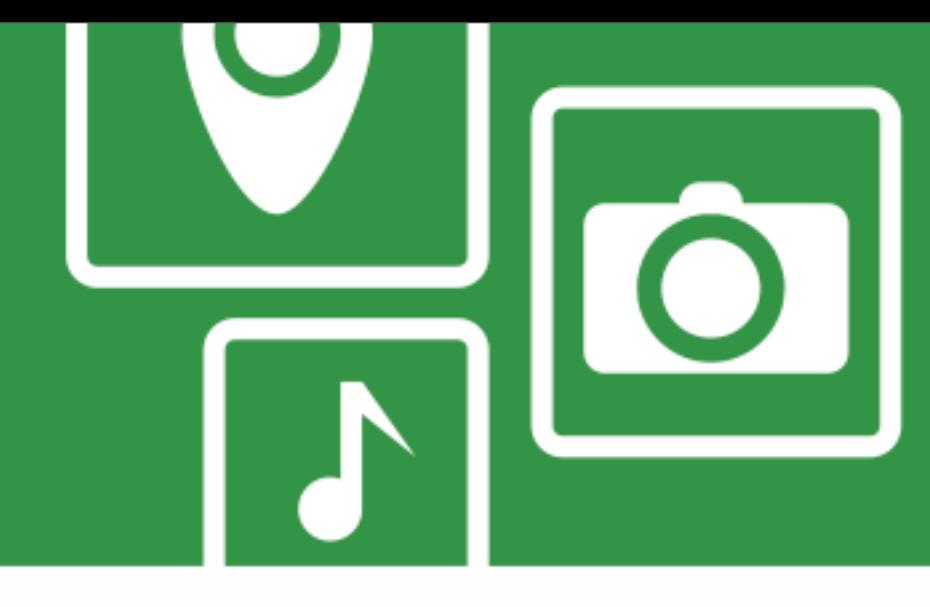

#include <QObject>

```
class Controller : public QObject
{
     Q_OBJECT
```

```
public:
```

```
public Q_SLOTS:
     void doSomething();
     void doSomethingElse();
```
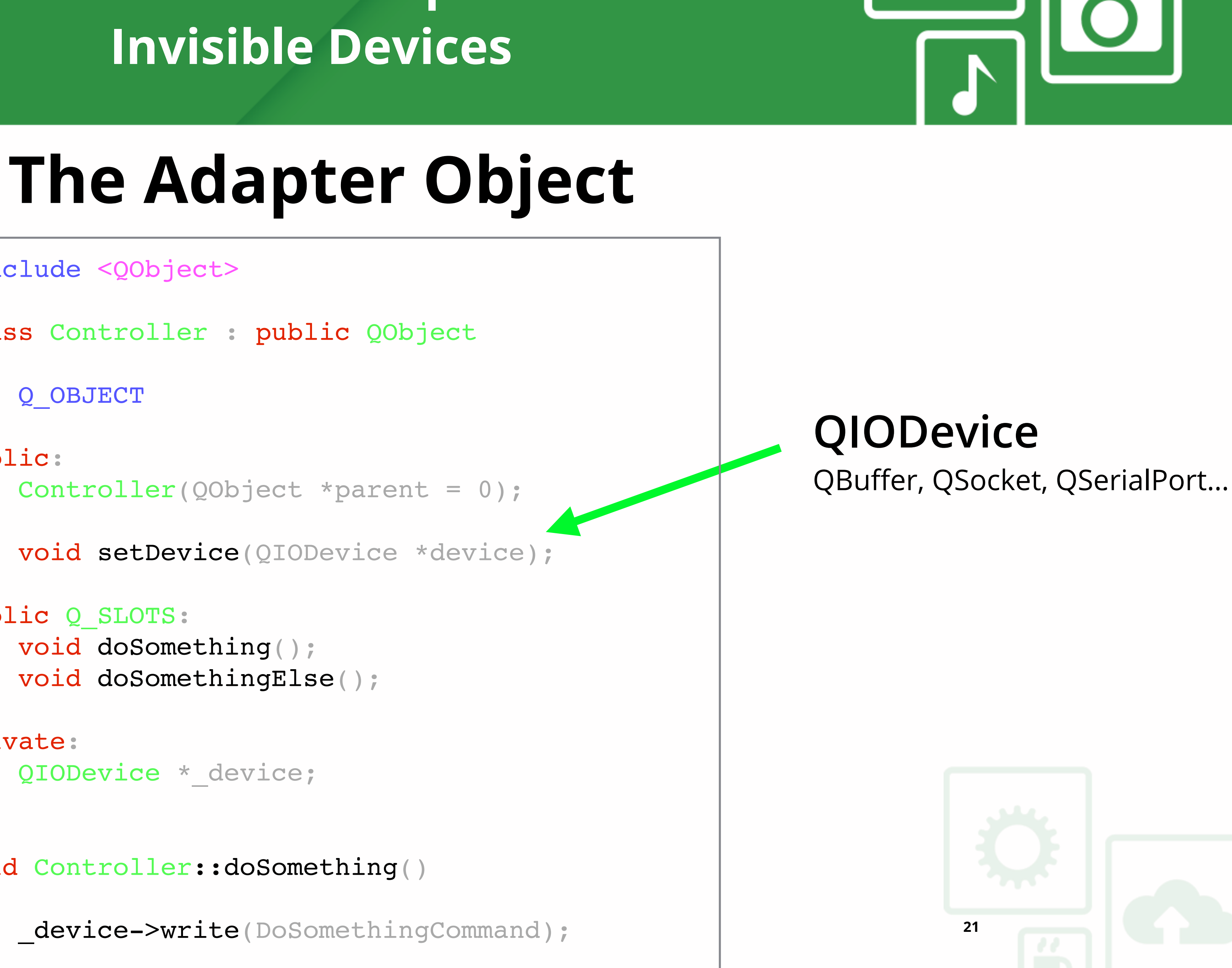

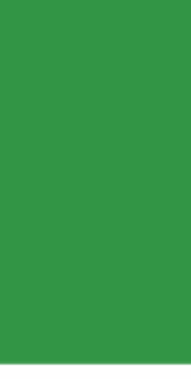

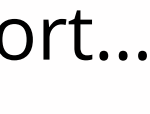

```
private:
     QIODevice *_device;
};
void Controller::doSomething()
{
```
}

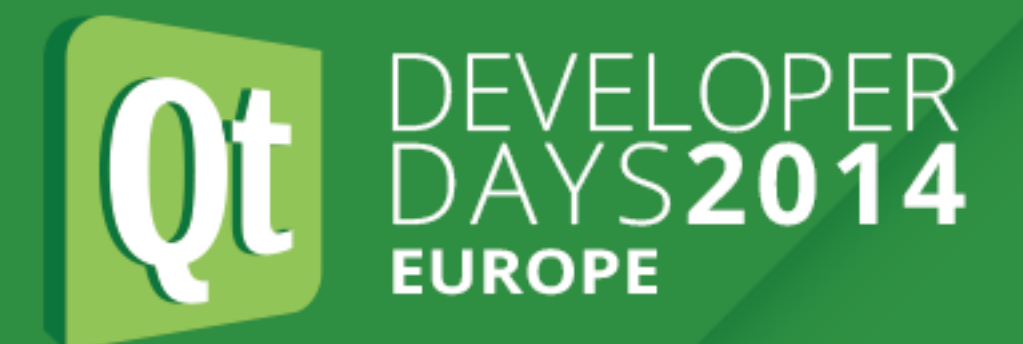

# **3. Test Driven Development with**

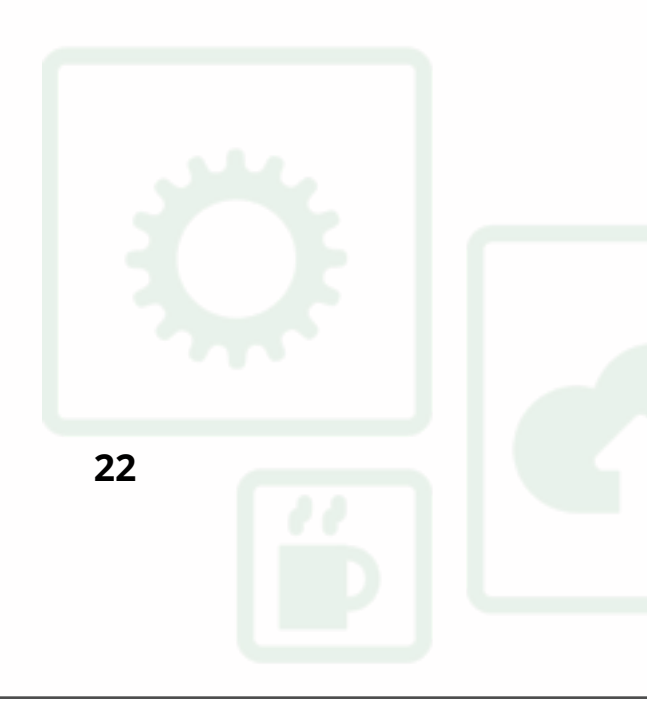

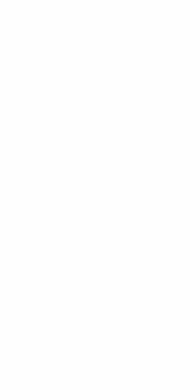

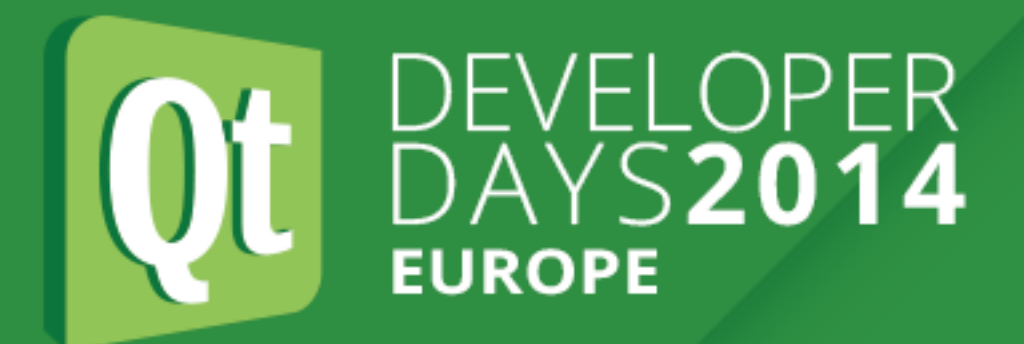

## **Let's write a controller and test it.**

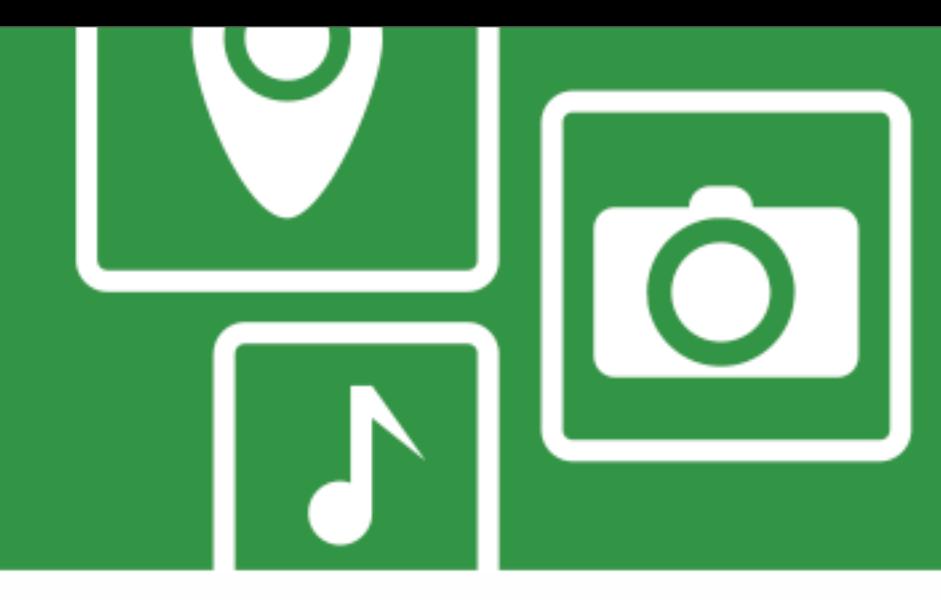

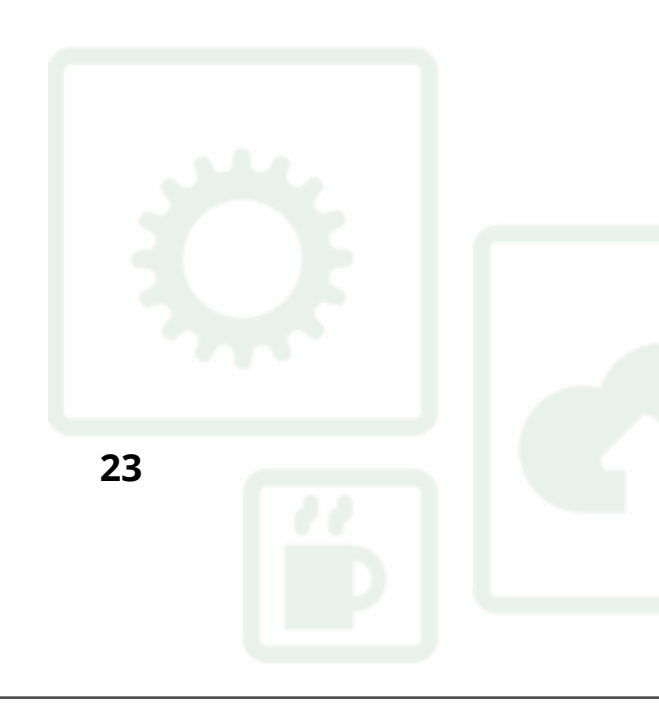

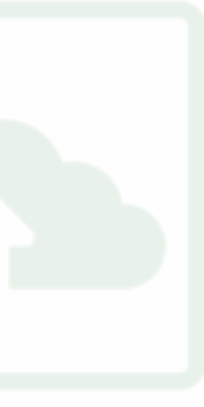

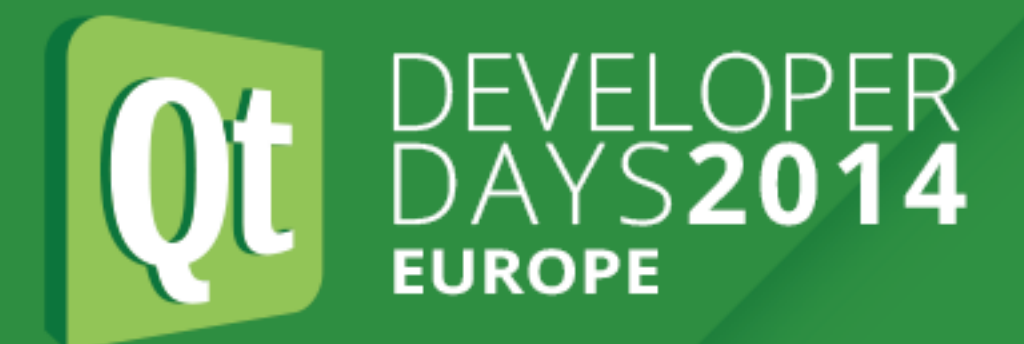

## **Detect the actual device**

Using an enumerator (Bonjour, QSerialPortInfo)

## **Write a Factory**

to return the Actual Device or the Mock Device.

## **and pass it to your Controller using ::setDevice(QIODevice\*)**

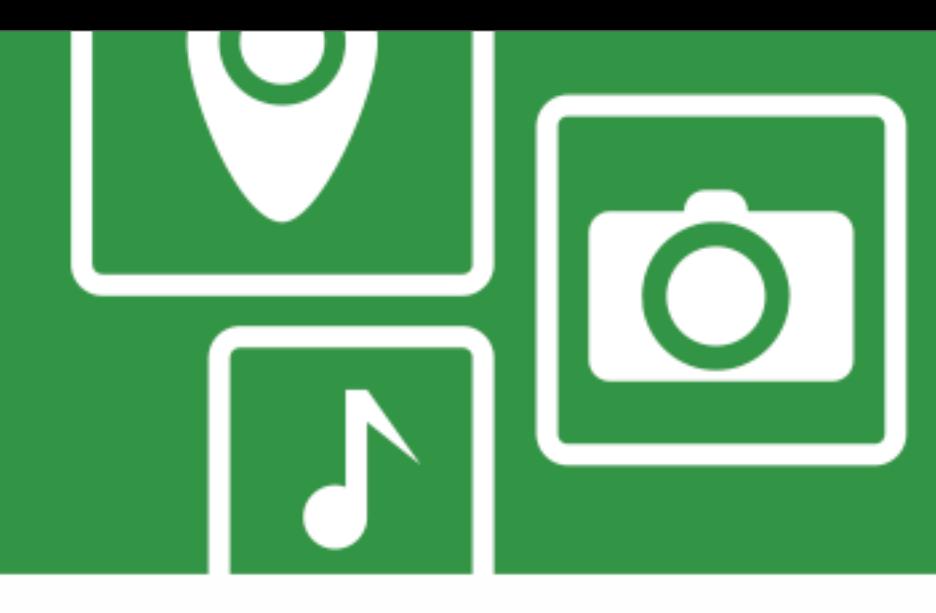

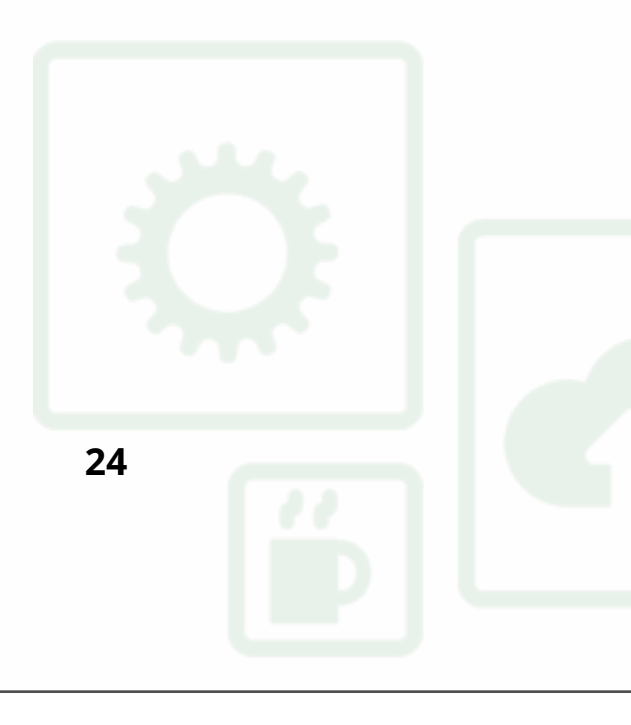

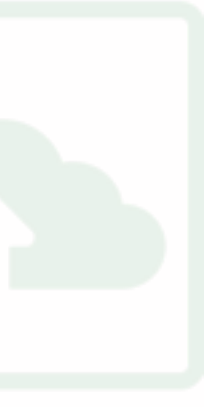

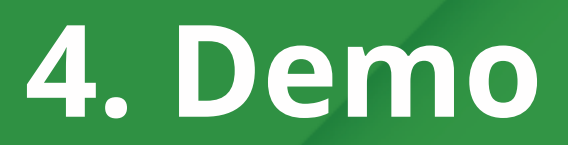

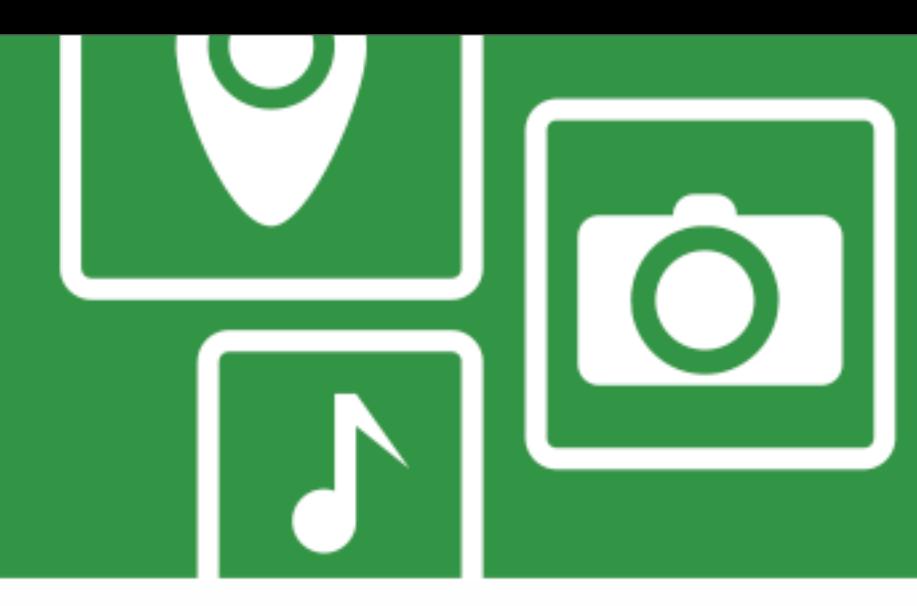

## **Demo**

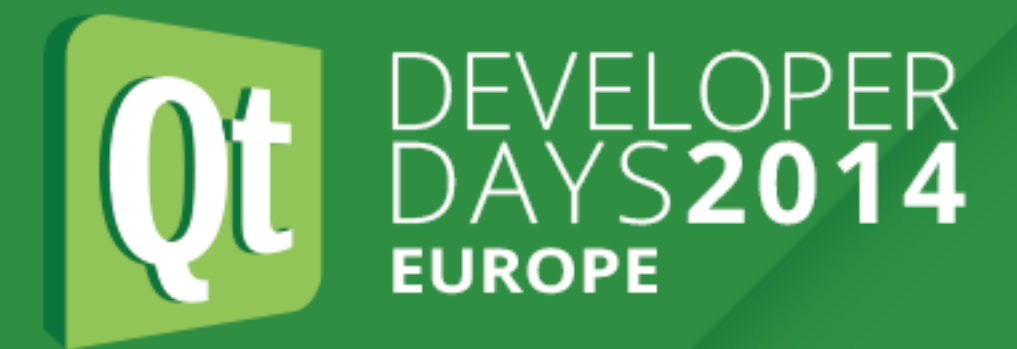

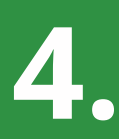

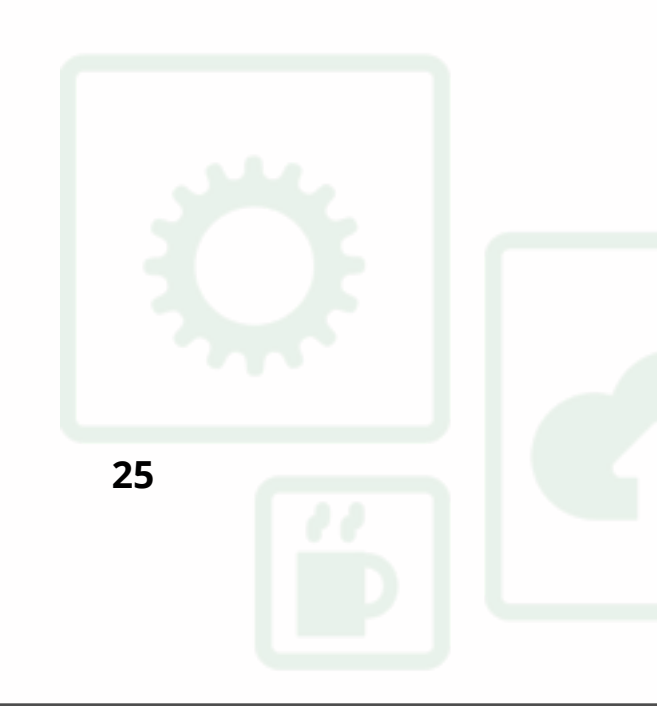

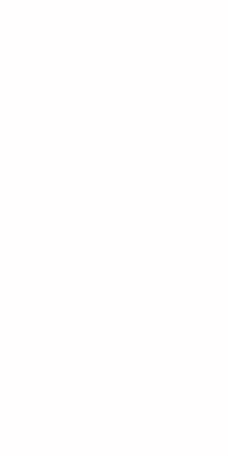

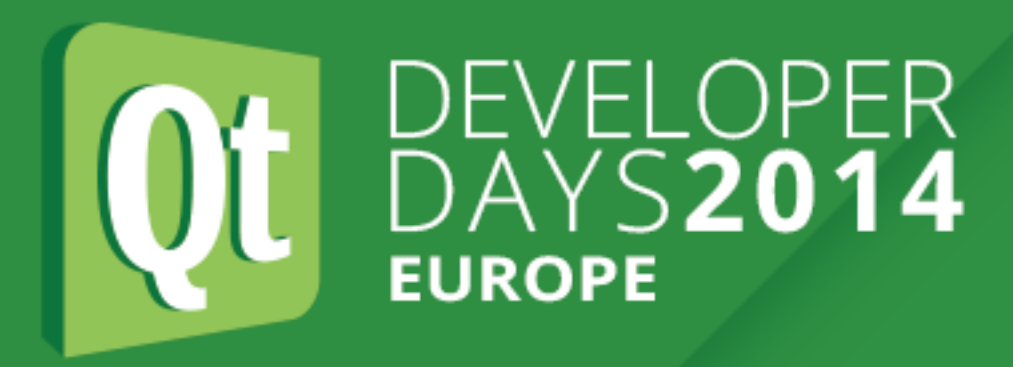

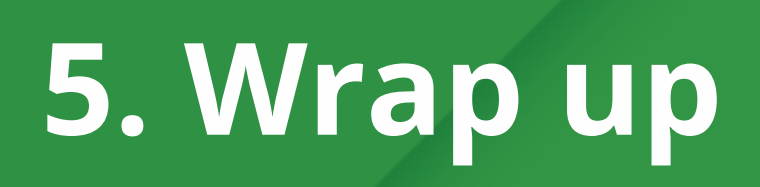

- **• Using a Mock Device we can develop an application controlling a device without the actual hardware.**
- **• The Tests ensure that the Mock Device and the Application work correctly, and allow developers to reproduce bugs occurring with the actual hardware.**
- **• The Mock Device can be used to create a Demo Mode.**

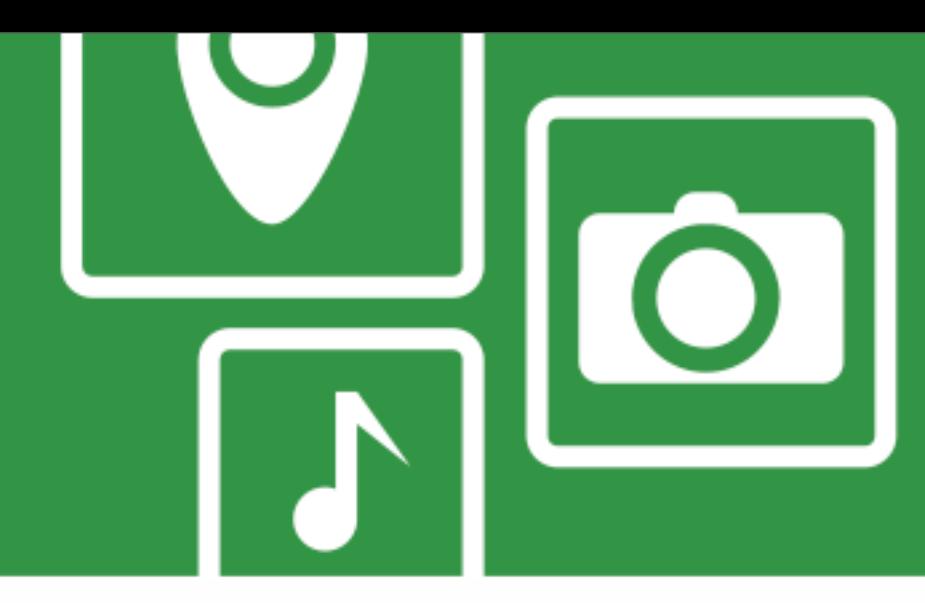

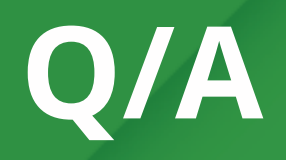

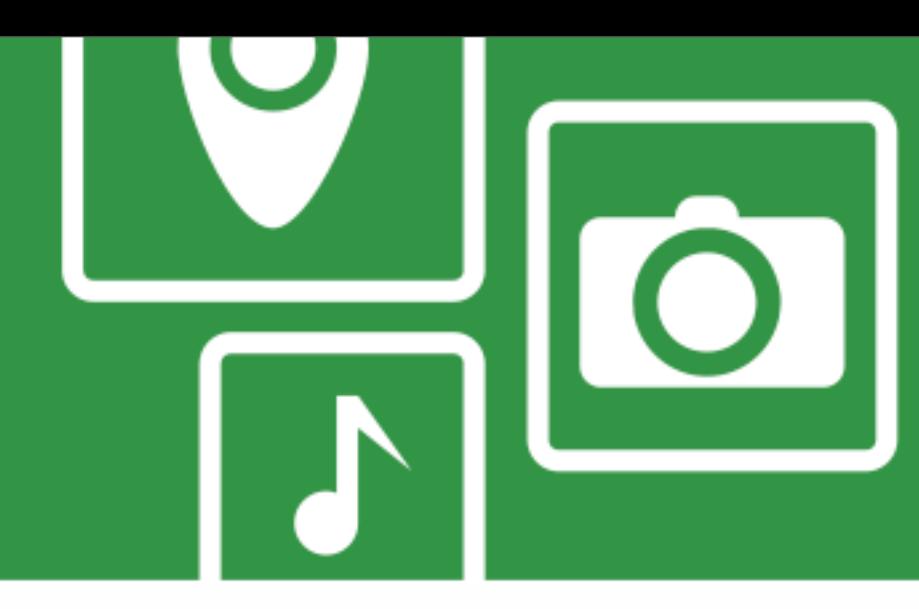

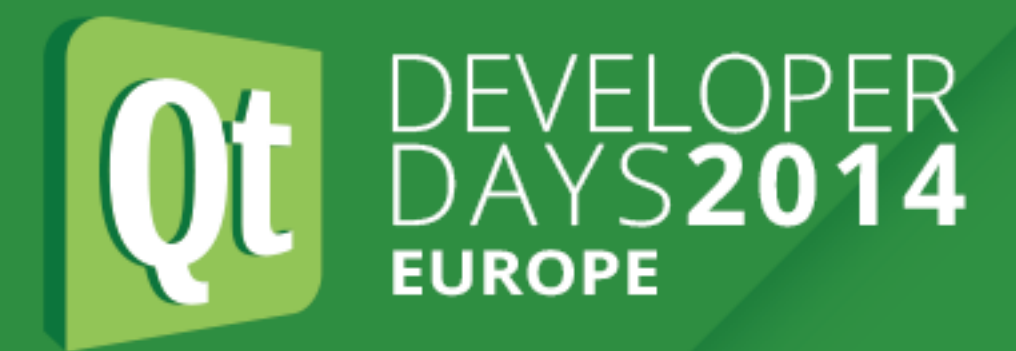

# **Questions ?**

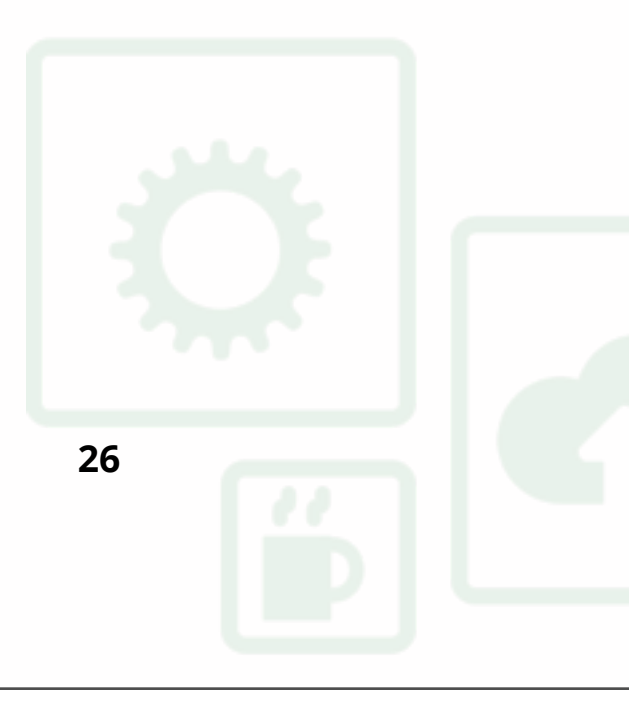

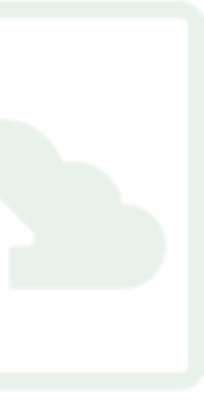